# 2ª PARTE. BÚSQUEDA DE INDICIOS DE CALIDAD

**Victoria Santos Flores** [vivi@us.es](mailto:vivi@us.es) **22 de junio 2023**

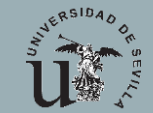

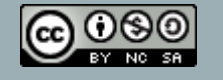

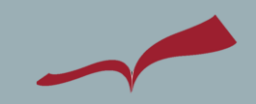

### BUSCAR LOS INDICIOS DE CALIDAD PARA MIS PUBLICACIONES. CONTENIDOS

- Cómo rellenar el apartado Experiencia investigadora: Publicaciones científicas (Artículos y libro) en ANECA
	- Publicaciones con Índices de Calidad Relativo (ICR) / Factor de impacto (FI)
	- Publicaciones sin Índices de Calidad Relativo (ICR)
	- Protocolo para rellenar los indicios para artículos
	- Protocolo para rellenar los indicios para capítulos, libros
- Recursos de información para la búsqueda de indicios de índices de impacto:
	- [PRISMA](https://bibliometria.us.es/prisma/)
	- [MIAR](http://miar.ub.edu/)
	- [CIRC](https://www.clasificacioncirc.es/)
- Recursos de información para la búsqueda de las citas:
	- Artículos (WOS; Scopus, Google Scholar)
	- Libros, capítulos ([SPI, Book Citation](http://ilia.cchs.csic.es/SPI/) Index)
	- Buscar citas perdidas (en [Wos,](https://guiasbus.us.es/wos/citas-perdidas#s-lg-box-16061356) en [Scopus\)](https://guiasbus.us.es/humanidadesinvestigacion/informesscopus)
- Ejemplo de cómo rellenar el campo **"Otros indicios (otra información)"**

# FORMULARIO: DATOS BIBLIOGRÁFICOS

#### Programa de Evaluación del Profesorado

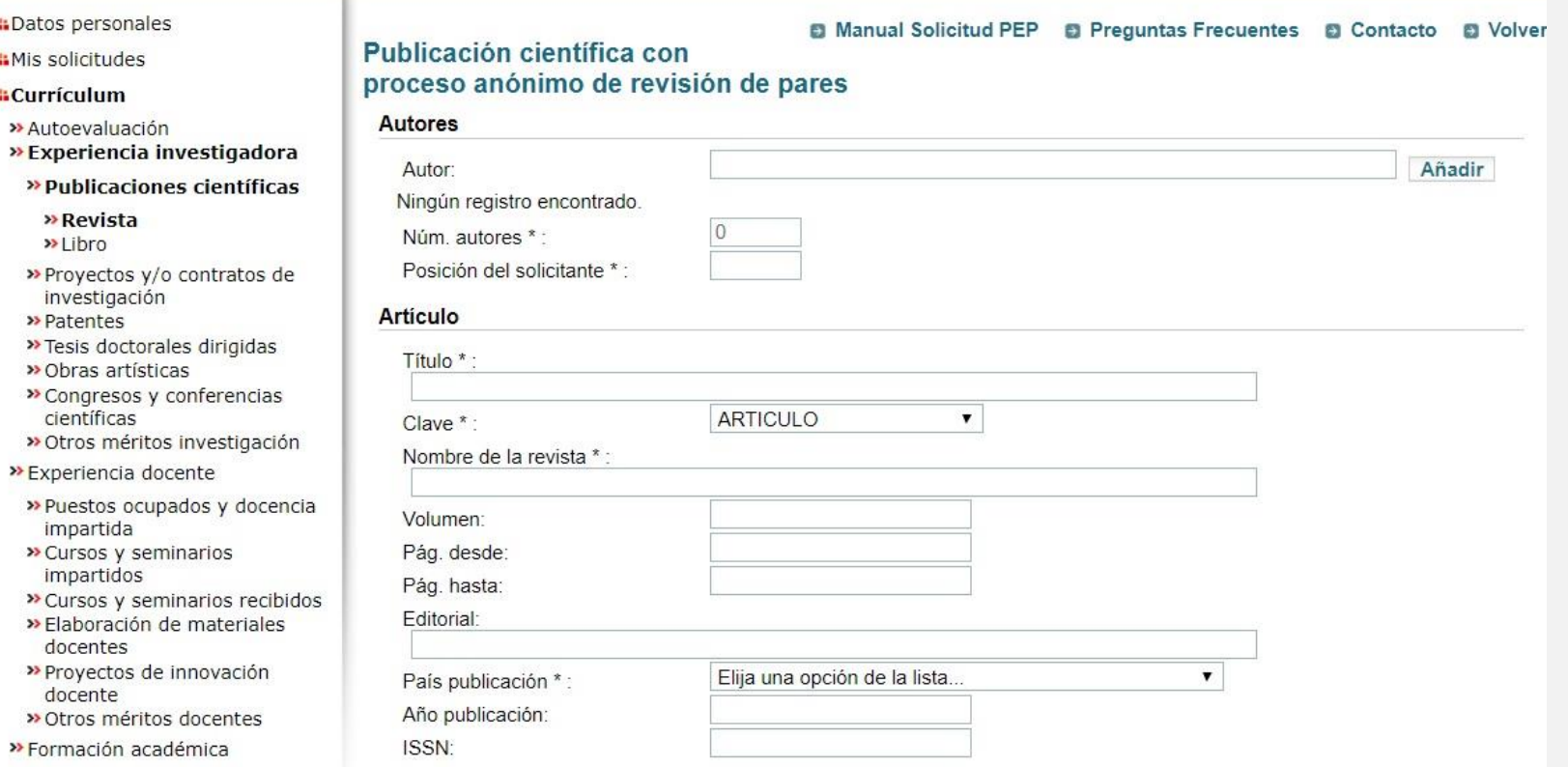

### EXPERIENCIA INVESTIGADORA. INDICIOS DE CALIDAD

#### Publicaciones con ICR

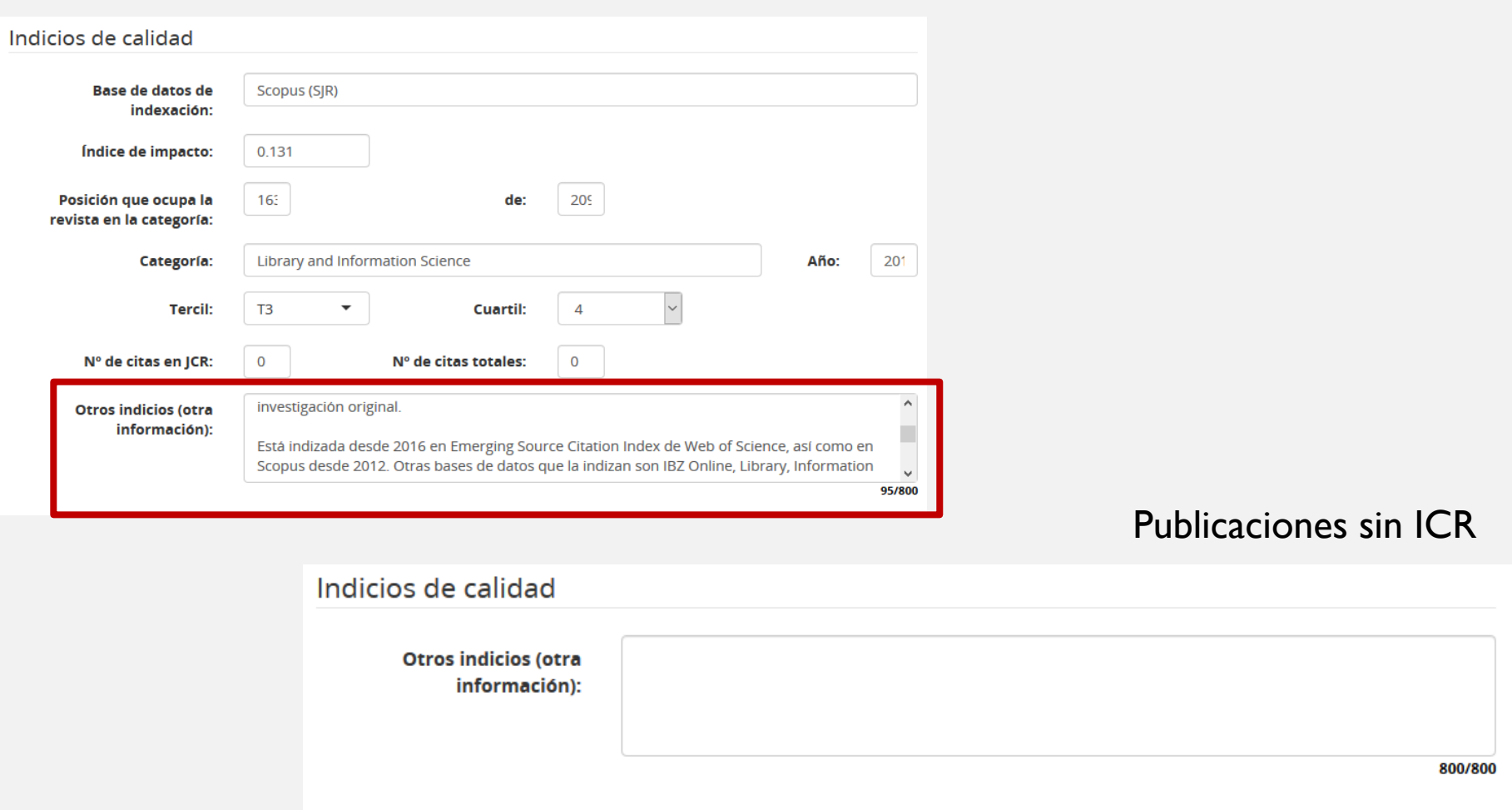

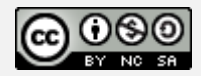

# ¿QUÉ SON LOS ÍNDICES DE CALIDAD RELATIVOS (ICR)?

Los ICR sirven para **medir** la importancia de una **revista según las citas recibidas**. Por cada categoría temática hay un listado de revistas, ordenadas de mayor a menor según un índice de impacto.

Son relativos porque el índice (factor de impacto) es sólo un número que cobra valor cuando se "relativiza" con respecto a la posición que otorga a la revista en un ranking temático.

Además de los ránkings de CR (Journal Citation Reports, IF) y del SR (Scimago Journal [& Country Rank\) e](https://www.scimagojr.com/)xisten otros ICR que se pueden tener en cuenta a la hora de afrontar un proceso de evaluación:

- **IDR** (Dialnet Métricas)
- **CiteScore** (Scopus)
- **Ranking Revistas FECYT**
- **ICI** (Journal Citation Indicator, WOS/Emerging)

Todos ellos nos los ofrece PRISMA.

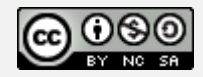

# ¿QUÉ ES EL ÍNDICE/FACTOR DE IMPACTO?

El **Factor de Impacto (JIF)**, elaborado por el ISI y que es la base del JCR, es el indicador bibliométrico más utilizado para medir la calidad de una revista,según las agencias evaluadoras de la actividad investigadora.

Junto con JCR, aparece el **SCImago Journal & Country Rank (SJR)** que, utilizando Scopus como base de cálculo de su índice de impacto, amplía las disciplinas y ofrece rankings con un menor sesgo temático y geográfico.

**Cálculo:** El Factor de Impacto es la media de veces que en un año determinado fueron citados los artículos publicados por una revista en los dos años anteriores (nº de citas dividido por nº de artículos).

Índice de impacto del año 2018 = A/B (A= Citas 2016 + Citas 2017 / B= Número de artículos publicados en el período 2016-2017)

En **[Prisma](https://guiasbus.us.es/prisma)**, desde **Buscar Fuente**,se puede buscar el título de la Revista en la que hemos publicado para localizar los índices de impacto: JIF, SJR, IDR (Dialnet métricas), CiteScore, JCI, FECYT,

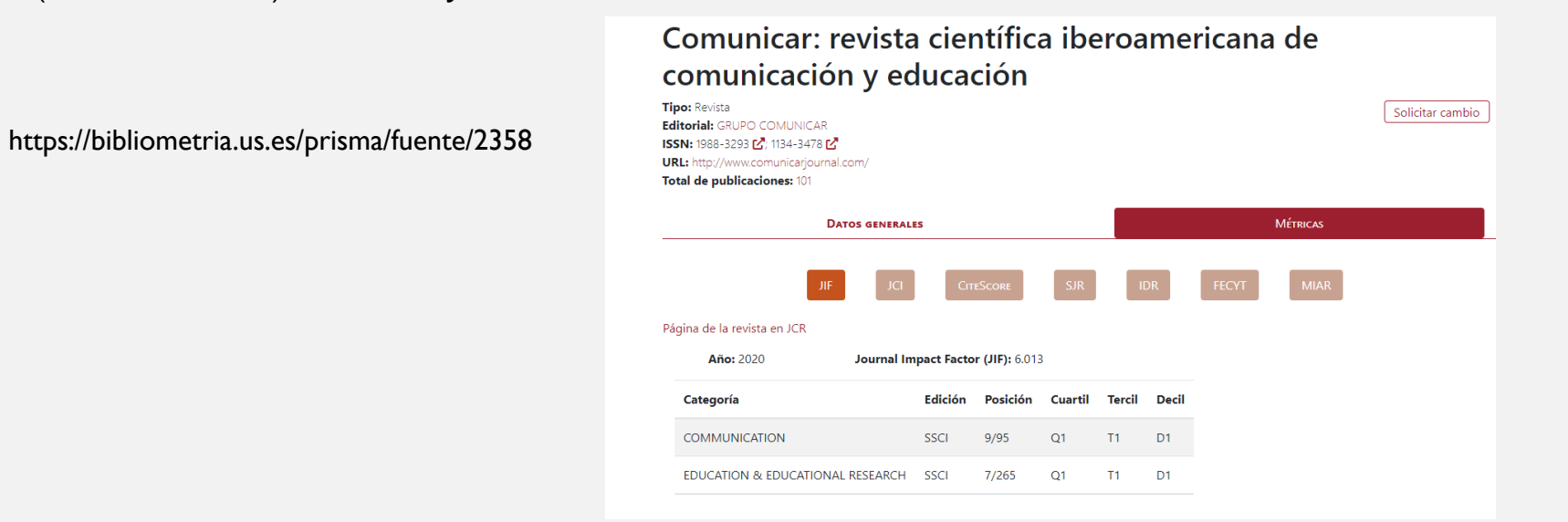

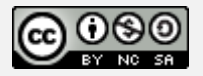

### PROTOCOLO PARA RELLENAR LOS CAMPOS DE "EXPERIENCIA INVESTIGADORA". ARTÍCULOS

#### **1. Indices de Calidad Relativos (ICR) y Bases de Datos de citas:**

- 1. WoS y JCR (especificar base: SSCI, SCIE), CI
- 2. Scopus y SJR, [CiteScore](https://guiasbus.us.es/factordeimpacto/scopus)
- 3. Dialnet Métricas (IDR)
- 4. FECYT (Ranking de revistas con sello FECYT)
- 5. Otros **índices:** INRECS / [INRECJ,](https://guiasbus.us.es/indicesdeimpacto/socialesyhumanidades) DICE, Journal Scholar [Metrics](https://guiasbus.us.es/indicesdeimpacto/googlescholarmetrics) (Índice H5)

#### **2. Productos que evalúan la revista (usar MIAR), para incluir en Otros Indicios:**

- 1. Latindex (especificar las características que cumple)
- 2. ERIH Plus (indicar si está incluida)
- 3. CARHUS + (especificar la categoría:A, B, C, D)
- 4. DOAJ (indicar si está incluida)
- 5. CIRC (especificar la categoría:A+,A, B, C, D) → **No está en MIAR, consultar desde CIRC**

#### **3. Indexación en bases de datos (usar MIAR), para incluir en Otros Indicios**

- 1. Multidisciplinares
- 2. Especializadas

#### **4. Citas**

- Artículo Web of [Science,](http://webofknowledge.com/) [Scopus,](https://www.scopus.com/) [Dialnet](http://dialnet.unirioja.es/), Google [Académico,](https://scholar.google.com/) [Dimensions](https://app.dimensions.ai/discover/publication) (en este caso, la publicación tiene que contar con DOI).
- [Capítulo,](https://guiasbus.us.es/humanidadesinvestigacion/citas) Libro: SPI, BCI

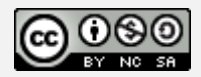

### PROTOCOLO PARA RELLENAR LOS CAMPOS DE "EXPERIENCIA INVESTIGADORA". LIBROS

- 1. Con **procedimiento para la selección y evaluación para la aceptación de originales.**
- 2. Publicados por **editoriales de reconocido prestigio** (según *Scholarly [Publishers](http://ilia.cchs.csic.es/SPI/prestigio_sectores_2018_2.php?materia=Educaci%F3n&tabla_esp=spi_editoriales_educacion&tabla_extr=spi_editoriales_educacion_extr) Indicators* SPI):
	- Q1 en Editoriales españolas.
	- Q1 o Q2 en Editoriales extranjeras.
- 3. Número y carácter de las **citas recibidas: WOS,** Scopus, Google Book, Google Académico, [Books Citation Index \(](http://wokinfo.com/products_tools/multidisciplinary/bookcitationindex/).)BCI)

#### **Para incluir en "Otros Indicios":**

- **Reseñas y críticas** en revistas especializadas.
- **Colección**. [Prestigio de la colección en la que se publica la obra y de la editorial](https://guiasbus.us.es/calidadlibros/editorial).
- **Traducción** a otras lenguas.
- Siempre deben ser **resultados de investigación**.

Además, se tiene en cuenta:

- Tener *ISBN* (imprescindible)
- [Reseñas](https://guiasbus.us.es/calidadlibros/resenas) en revistas especializadas, bases de datos multidisciplinares (Scopus, WOS, [Dialnet](http://dialnet.unirioja.es/), [Google book\)](http://books.google.es/)
- Presencia en Catálogos nacionales e internacionales [\(WorldCat](https://www.worldcat.org/), [REBIUN](http://rebiun.baratz.es/rebiun/), [Library of Congress,](https://catalog.loc.gov/vwebv/searchAdvanced) [British Library](https://www.bl.uk/catalogues-and-collections))
- Presencia en Repositorios (idUS), OA

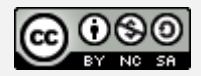

# RECURSOS DE INFORMACIÓN PARA BUSCAR INDICIOS DE CALIDAD

**Victoria Santos Flores**

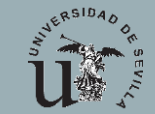

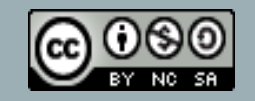

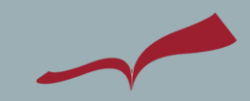

# PRISMA: INDICIOS QUE PROPORCIONA

Muchos de los índices de calidad se pueden localizar en PRISMA:

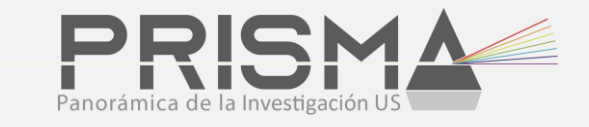

#### **Journal Citation Report** (JCR): ya disponible la versión provisional del año 2023

- el factor de impacto,
- la categoría,
- la edición,
- la posición en la categoría,
- el cuartil, el tercil y el decil en la edición correspondiente al año de publicación del artículo.

#### **Scimago Journal Rank** (SJR): ya disponible la nueva edición en PRISMA (2022)

- factor de impacto,
- la categoría,
- la posición en la categoría,
- el cuartil, el tercil y el decil en la edición correspondiente al año de publicación del artículo.

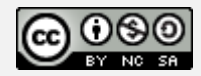

# PRISMA: INDICIOS QUE PROPORCIONA

**Índice Dialnet de Revistas** (IDR), del 2021:

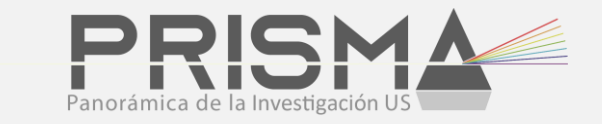

- factor de impacto,
- la categoría,
- la posición en la categoría,
- el cuartil y el percentil en la edición correspondiente al año de publicación del artículo.

Las ediciones van desde 2013 a 2021, por lo que las publicaciones de años anteriores mostrarán siempre los datos de 2013.

#### **Ranking revistas FECYT**:

- Para las revistas que cuentan únicamente con sello FECYT (identifica a aquellas publicaciones científicas españolas que cumplen unos requisitos de profesionalización internacionalmente reconocidos.)
- Para las revistas en el ranking (clasificación ordenada de todas las revistas con sello de calidad FECYT), se incluye:
- la fecha de obtención del sello FECYT (ej. 1ª conv, 2011) ,
- la puntuación,
- la posición y el
- cuartil de la clasificación por áreas de las dos ediciones disponibles del ranking (2018 y 2019).

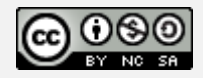

# PRISMA: OTROS INDICIOS QUE PROPORCIONA

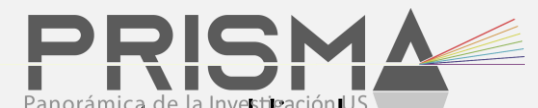

**[CiteScore](https://guiasbus.us.es/indicios-calidad-revistas/principales-indicios)** (Scopus), calcula las citas de todos los documentos de un año en concreto en todos los documentos publicados en los tres anteriores

- Indicador de impacto (CiteScore), ya aparece el año 2022
- la categoría,
- la posición en la categoría,
- el cuartil y tercil, decil en la edición correspondiente al año de publicación del artículo.

**[JCI](https://guiasbus.us.es/indicios-calidad-revistas/principales-indicios)** (Cuidado no es igual ni tiene la misma importancia que JCR/JIF, representa el impacto de las citas de revistas en campos de investigación adyacentes. Se aplica a todas las revistas de la colección principal de la Web of Science, incluyendo aquellas que no tienen factor de impacto, como Artes y Humanidades (A&H), o las revistas Emergentes (ESCI).

- Indicador de impacto (Journal Citation Indicator)
- la categoría,
- la posición en la categoría,
- el cuartil y tercil, decil y el percentil en la edición correspondiente al año de publicación del artículo.

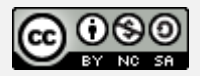

## PRISMA: OTROS INDICIOS QUE PROPORCIONA

**SPI**, ranking de editoriales de libros. Posición, Cuartil

**Contribuidores:** número de autores (Scopus)

**Número de citas** procedentes de WoS, Scopus, Dialnet y Dimensions.

**Métricas alternativas (Almétricas):** PlumX y Almetric.

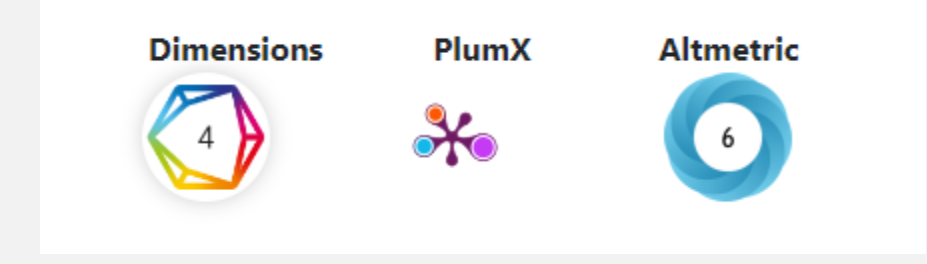

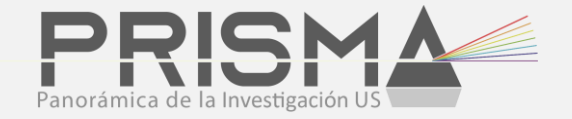

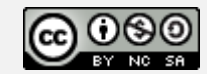

# PUNTUACIONES. CONSIDERACIONES

- A las revistas que figuran en *JCR* **se les otorga un punto más que a las aparecidas en** *SJR***.**
- Así, que **una revista Q1 del** *SJR* **equivale a una Q2 del** *JCR*.
- Si las aportaciones aparecen en Emerging Sources Citation Index (JCI), no dan la misma puntuación que a los anteriores depende de la Comisión.

**¡Si dudamos en cuál elegir, de dos valoradas igualmente la que tiene menos autores y el orden de la firma!**

# ORDEN DE LOS INDICADORES

**1º JCR** → **JIF (WOS),** que la revista en la que se haya publicado un artículo tenga JIF ofrecerá un mayor valor a la misma. Como en ediciones anteriores, habrá que tener en cuenta la posición y el cuartil dentro de su categoría.

**2º SJR (SCOPUS)**, basado en Scopus y muy utilizado en las convocatorias para algunas disciplinas, especialmente en Ciencias Sociales y Humanidades. Hasta ahora, y mientras no cambien los términos de las convocatorias, Scopus y su indicador SJR quedaría en segundo lugar en importancia, tras el JIF.

**3º JCR** → **JCI (WOS)** el nuevo JCI aportará valor a aquellos artículos que, estando presentes en Web of Science, hasta ahora sólo se podían justificar en los campos "Otros indicios de calidad", ya que JCR no ofrecía un indicador específico para esos índices (Emerging Source Citation Index y Arts & Humanities Citation Index).

# ORDEN DE LOS INDICADORES

Así, si una revista tiene los tres indicadores (JIF, SJR y JCI), se escogerá el **JIF como indicador principal**, quedando los otros como complementarios en el campo **"Otros indicios de calidad".** 

En el caso de que la **revista no tenga JIF**, pero esté presente en Scopus y en los índices que forman el JCI, se optará por escoger el indicador SJR, ya que las convocatorias hasta el momento han dado más importancia a la presencia en Scopus y SJR que a los índices ESCI y AHCI de WoS.

Por último, si la revista no está indexada en Scopus –y por lo tanto no tiene indicador SJR-, -, se optará por el indicador *JCI*, indicando siempre en qué índice está presente (ESCI o AHCI).

# MIAR Y CIRC: PRODUCTOS QUE EVALÚAN LA REVISTA Y SU INDEXACIÓN EN BASES DE DATOS

**Victoria Santos Flores**

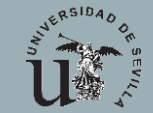

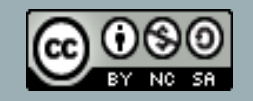

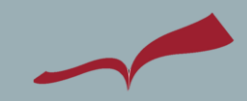

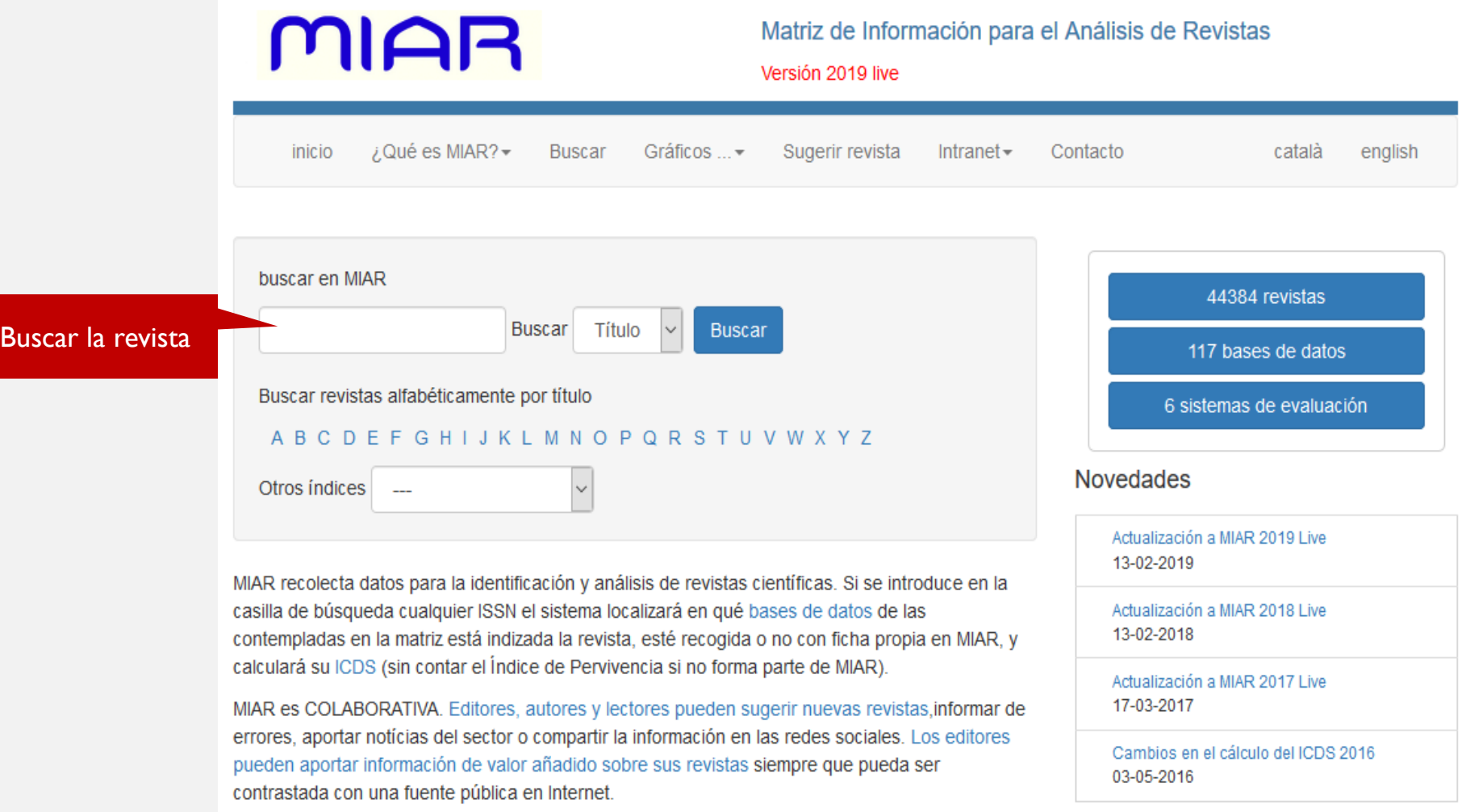

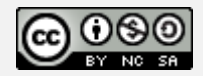

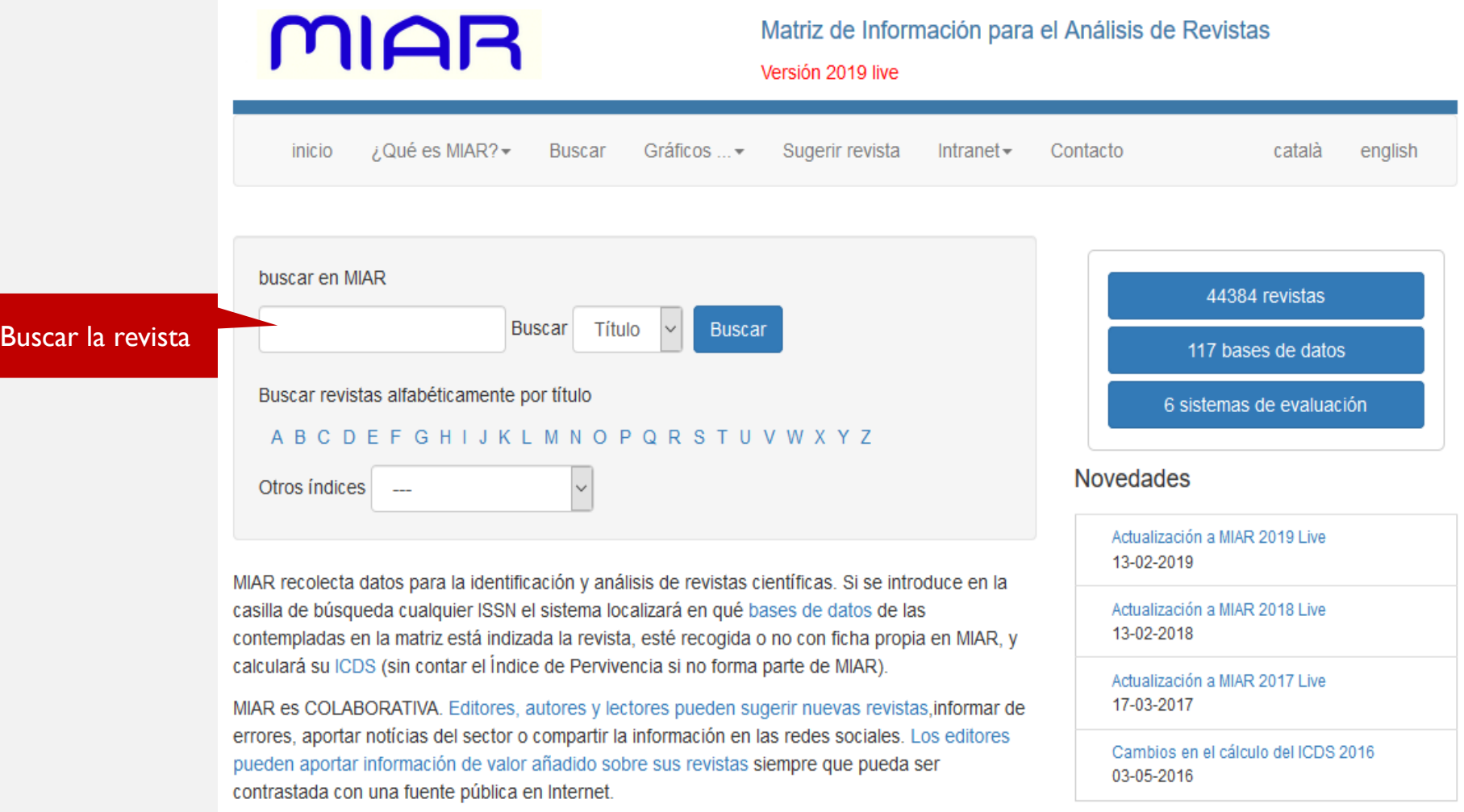

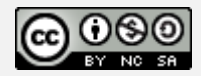

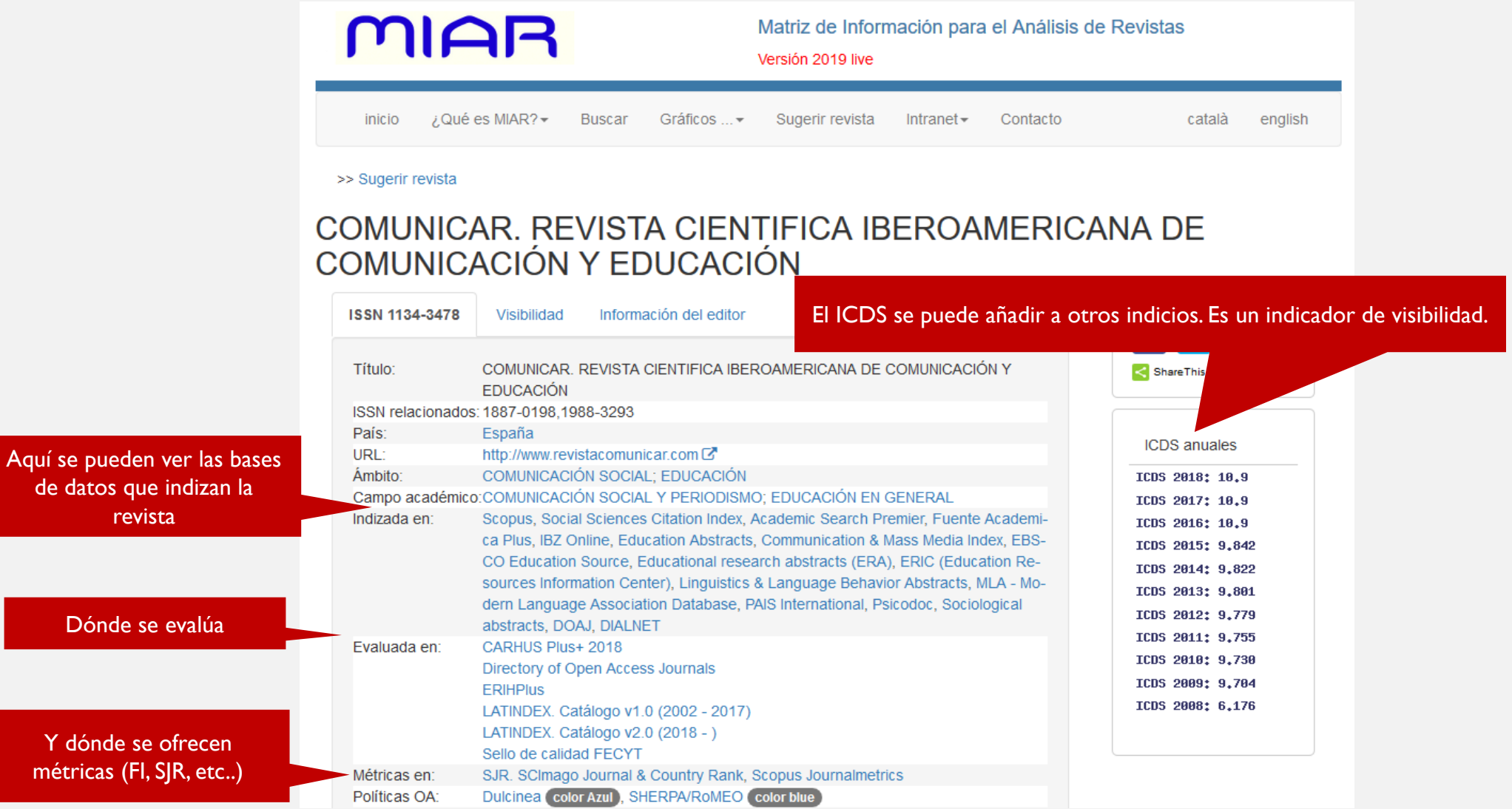

de datos

Dónd

métricas

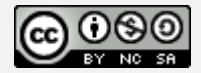

#### Pestaña Visibilidad

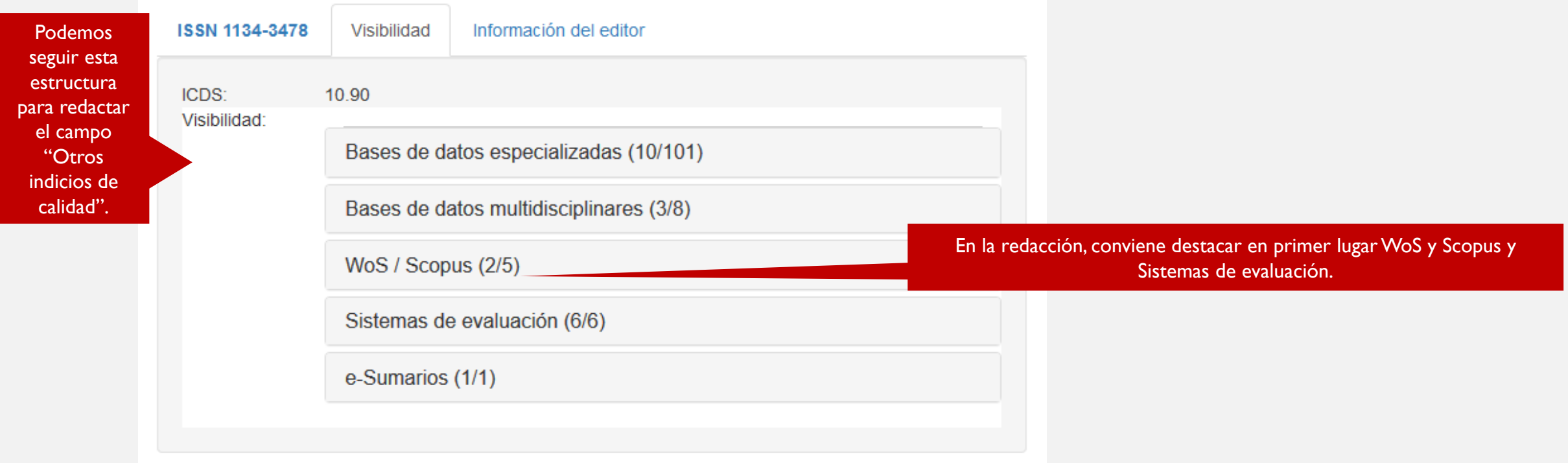

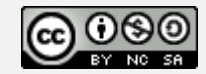

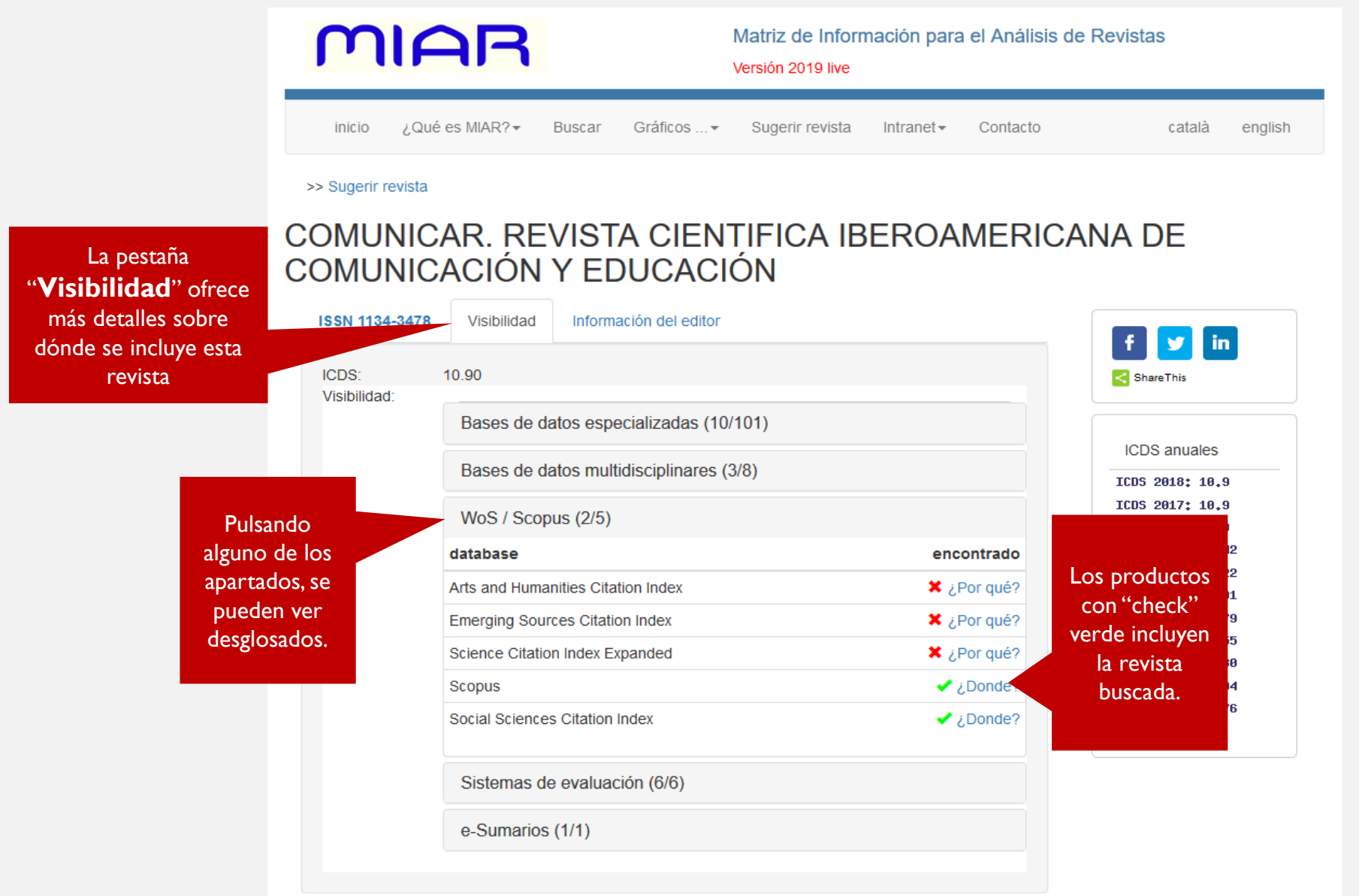

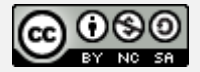

# CIRC: CLASIFICACIÓN INTEGRADA DE REVISTAS CIENTÍFICAS

Accedemos directamente a [CIRC](https://www.clasificacioncirc.es/) clasifica las revistas en 5 grupos, según su impacto y prestigio internacional.

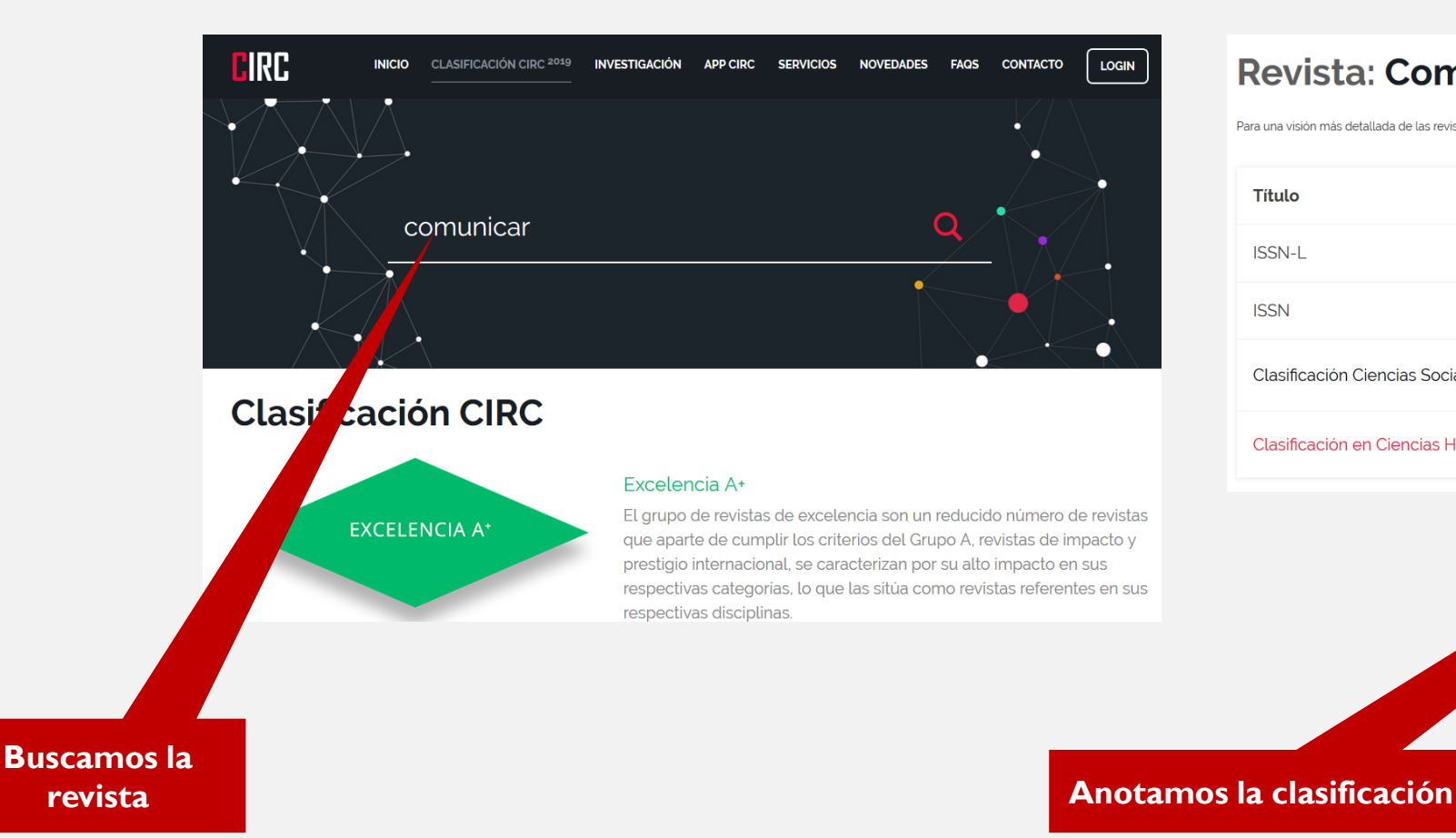

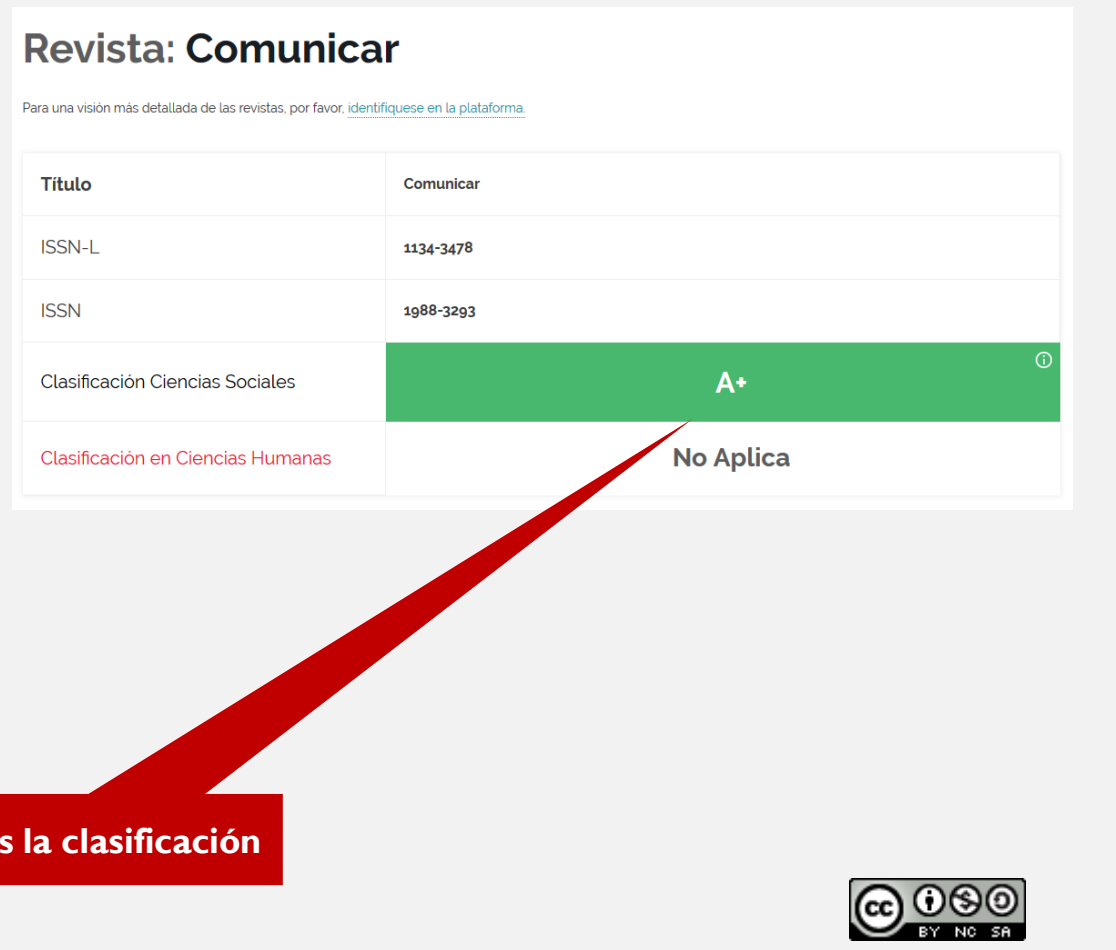

# OTROS: EMERGING SOURCE CITATION INDEX (ESCI) Y JCI

Es un índice de revistas emergentes integrado en la Colección Principal de la WoS. Aunque están en la WoS no tienen Factor [de impacto ni se encuentran en JCR. Para saber si la revista se encuentra en ESCI se puede buscar a través del Master Journal](https://mjl.clarivate.com/home?PC=master) List de WoS.

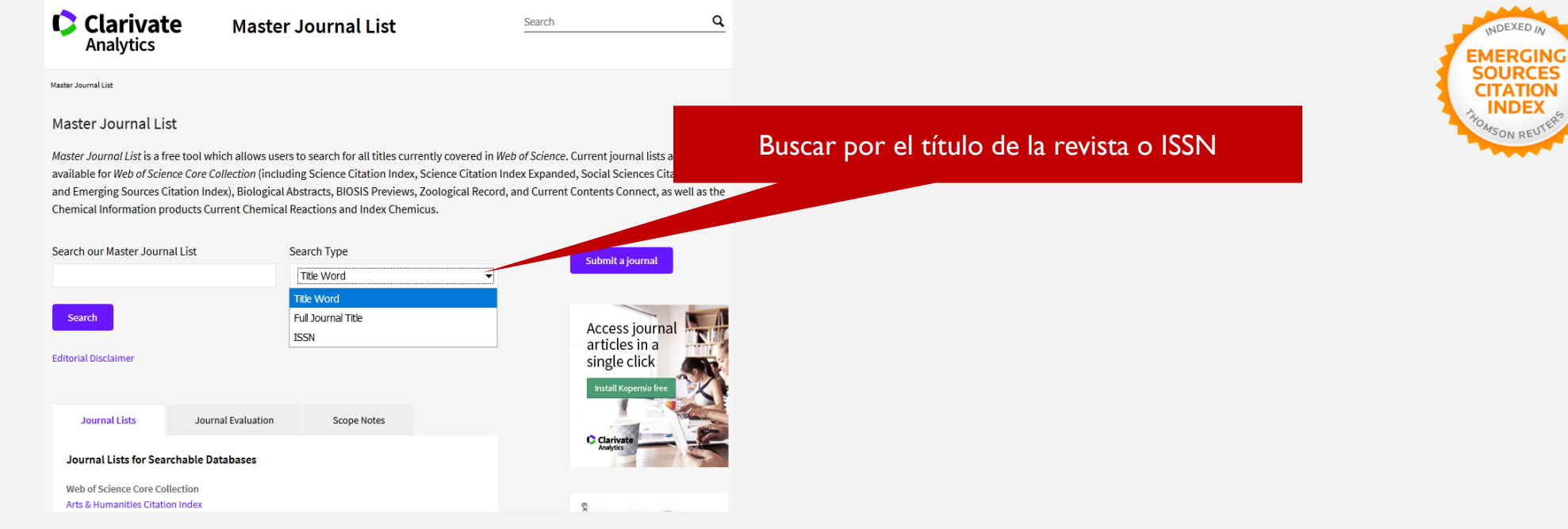

\*\* Nueva métrica, el indicador **| CI** (Journal Citation Indicator) "Indicador de citas de revistas" que incluye revistas incluidas en los índices Arts & Humanities Citation Index (AHCI) y el Emerging Sources Citation Index (ESCI). Se indicaría si está incluido en Emerging Sources Citation Index y su JCI en el campo "Otros indicios".

También se debe de incluir [CiteScore](https://guiasbus.us.es/factordeimpacto/scopus), Journal Scholar [Metrics](http://www.journal-scholar-metrics.infoec3.es/layout.php?id=home)

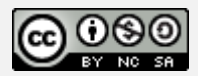

# FECYT: SELLO? Y RANKING

### **RANKING DE REVISTAS CON SELLO FECYT**

#### Inicio > Ranking de revistas con sello de Calidad FECYT

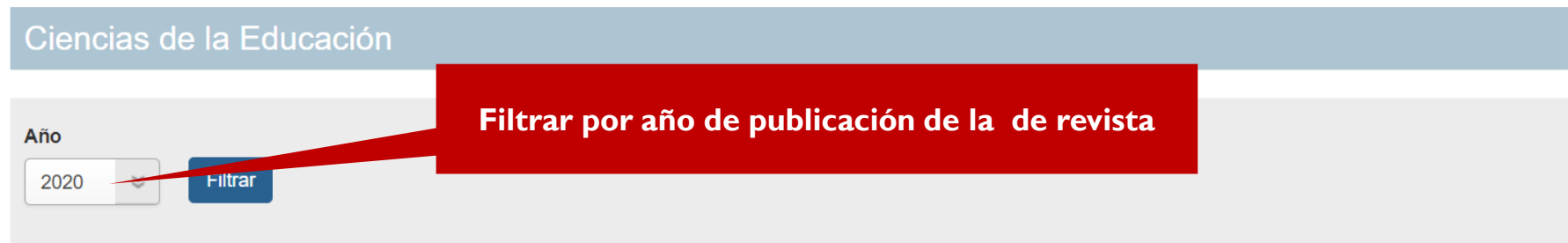

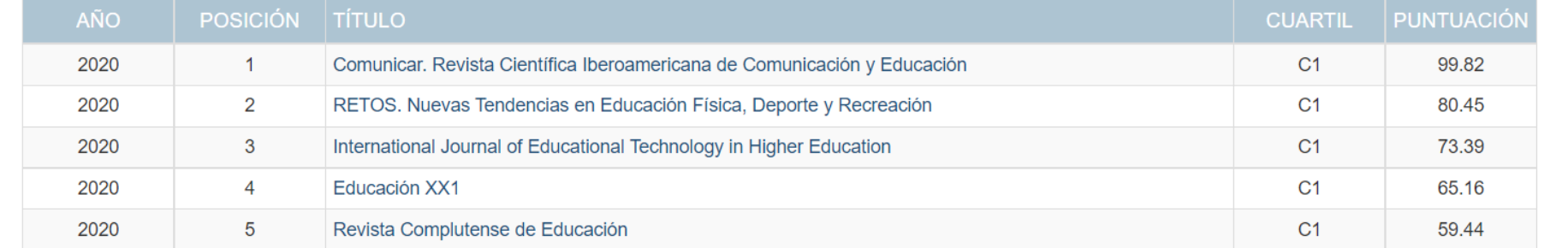

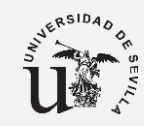

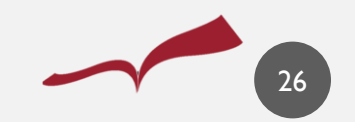

 $\mathbf{A}$ 

### **RANKING DE REVISTAS CON SELLO FECYT**

#### Inicio > Ranking de revistas con sello de Calidad FECYT

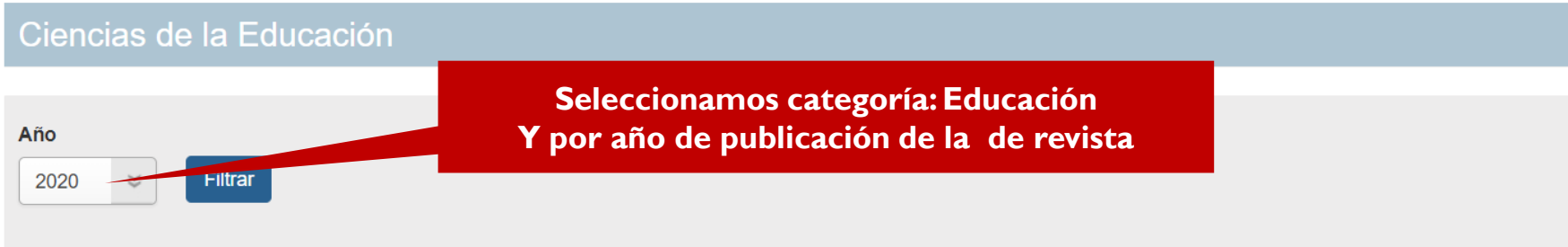

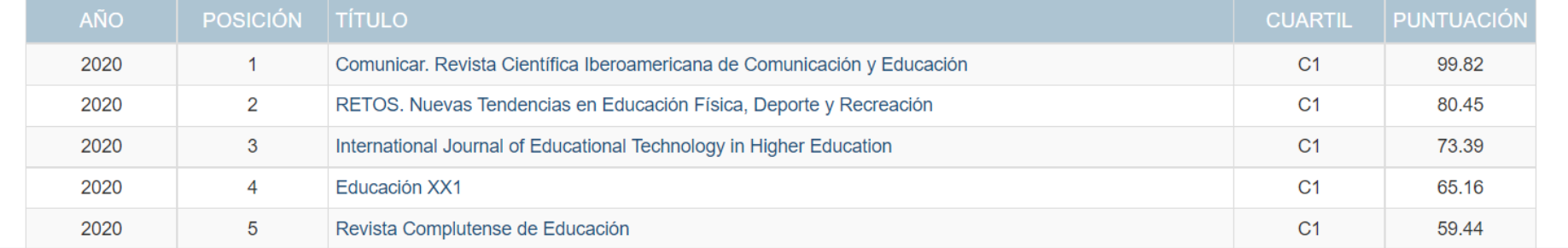

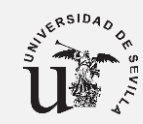

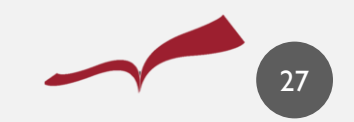

 $\mathbf{A}$ 

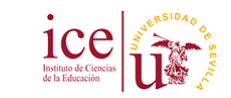

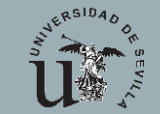

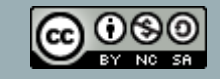

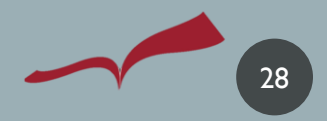

**D** Dialnet *plus* **Buscar Revistas Tesis Congresos Autores** Español  $\vert \vee \vert$ Ayuda UNIVERSIDAD D SEVILLA **Buscar documentos Biblioteca Buscar Buscar revistas Buscar la Identificarse** pixel-bit **Buscar** ¿Es nuevo? Regístrese **revista** > Ventajas de registrarse **REVISTAS** DOCUMENTOS<br>6.805.796 ALERTAS<br>42.762.251 USUARIOS<br>2.096.875 **TESIS**  $T = 242.319$ 10.611  $\sum$  Selección **Dialnet Métricas** <u>Noticias ଲ</u> Colaboradores Portal de indicadores de la producción científica < NUEVO 13/05/2019 Instituciones colaboradoras Dialnet alcanza los dos millones de Colaboradores con página institucional usuarios registrados Dialnet *plus* 26/11/2018 Últimas incorporaciones Descubra las ventajas que ya está disfrutando con Dialnet Plus Dialnet Métricas Revistas | Libros | Artículos | Tesis (Ver más) Inclusión de contenidos en Dialnet Instrucciones para autores | Instrucciones para editores Dialnet Plus | Accesibilidad | Aviso Legal @ 2001-2019 Fundación Dialnet · Todos los derechos reservados

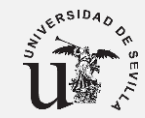

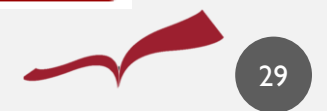

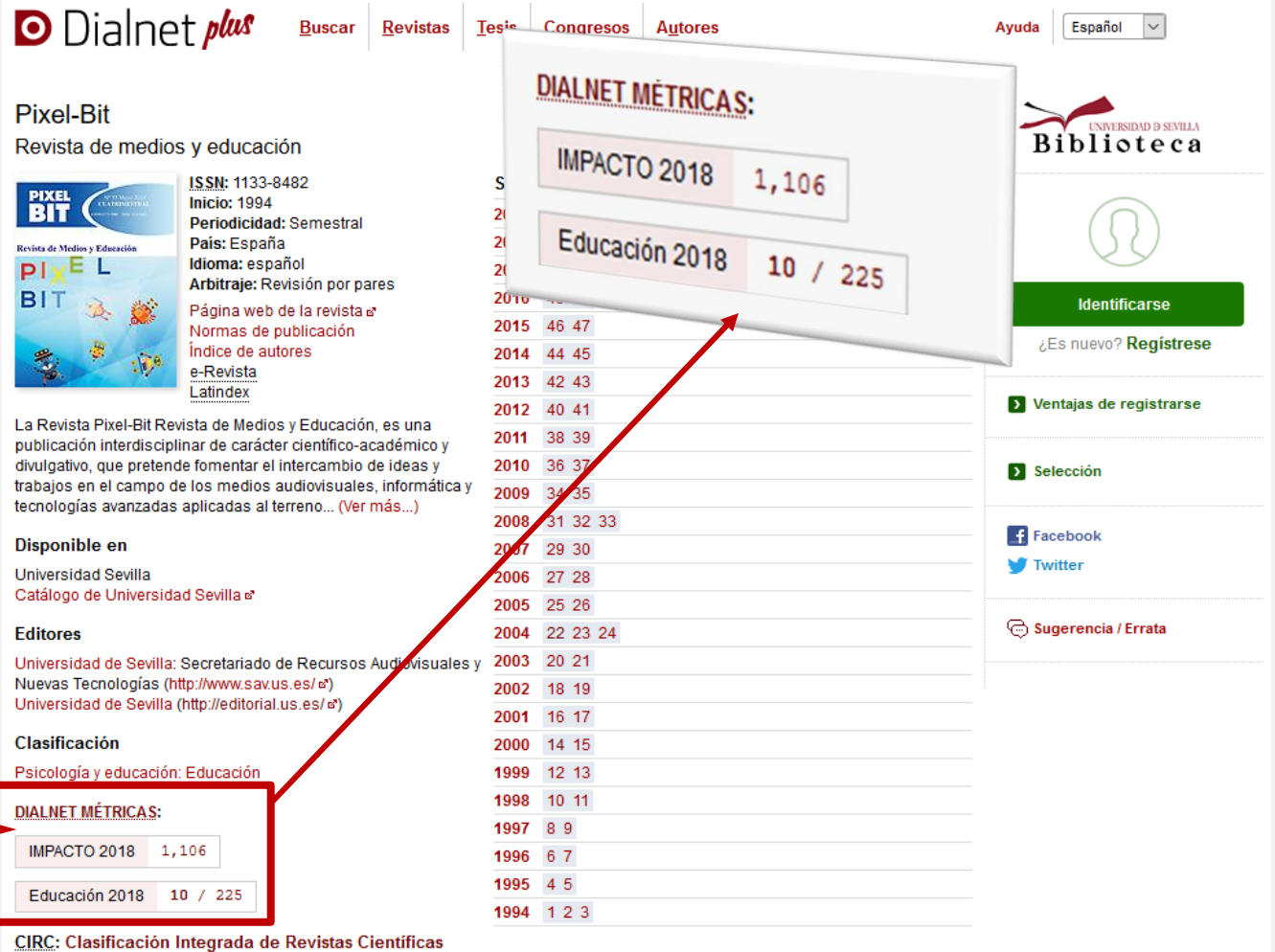

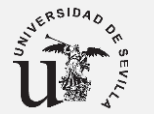

Comprobar el **impacto**

Ps

Ciencias Sociales B Ciencias Humanas D

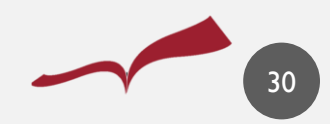

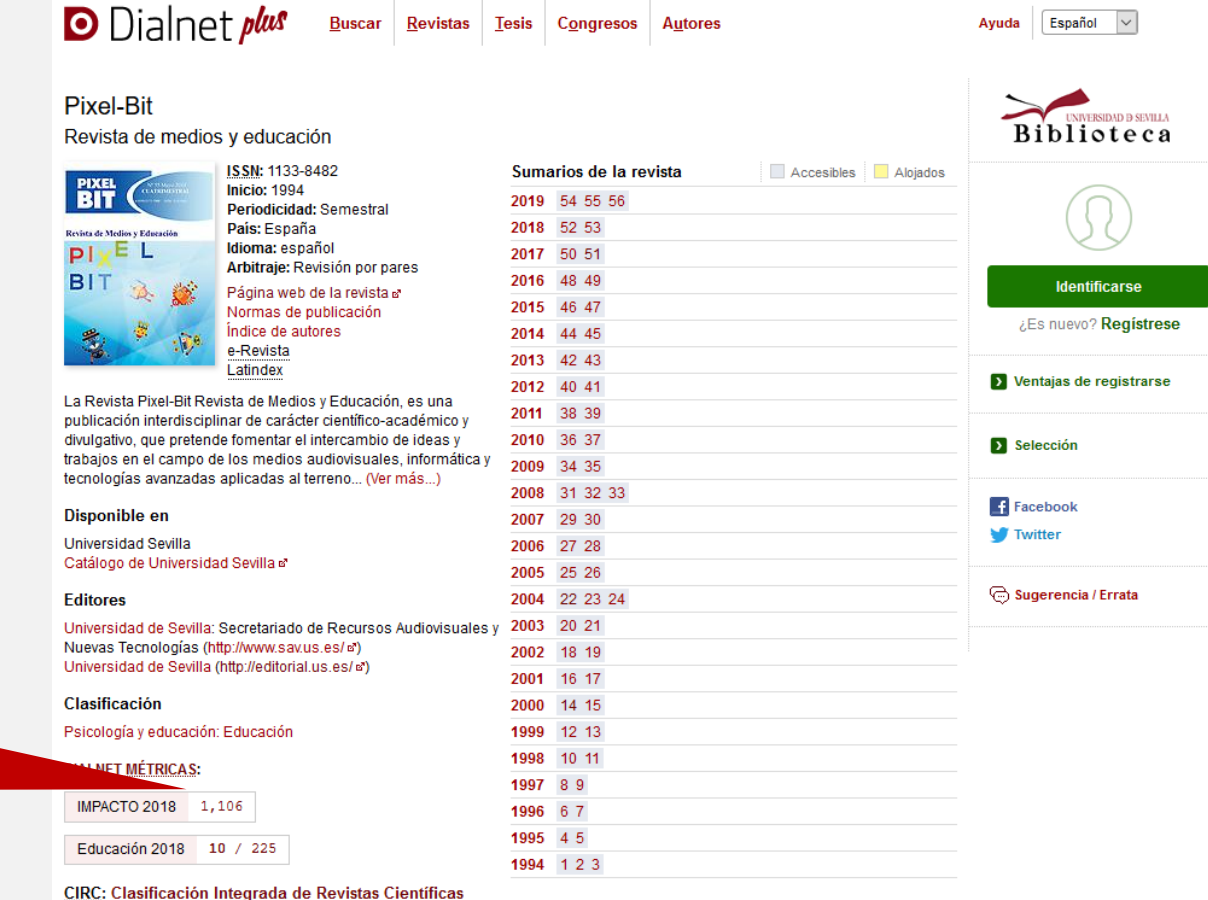

#### **Clic sobre factor, para comprobar años anteriores**

Ciencias Sociales

Ciencias Humanas D

 $\blacksquare$ 

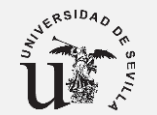

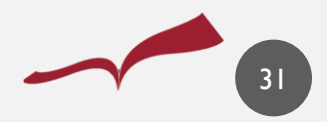

# BÚSQUEDA DE CITAS

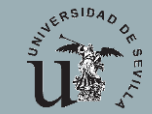

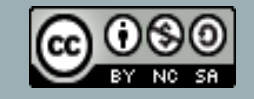

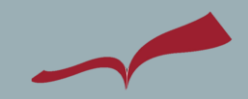

# BUSCAR CITAS. CITAS EN JCR / CITAS TOTALES

### **¿Dónde las encontramos?**

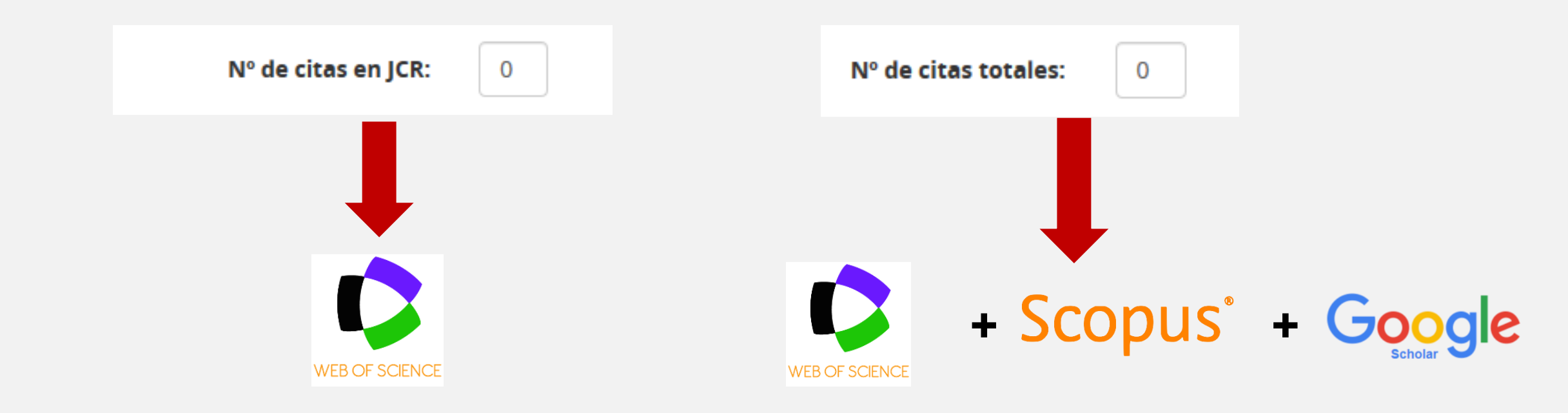

¡Cuidado que las citas no estén duplicadas en los diferentes recursos, se adjunta el documento con las citas recibidas

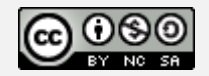

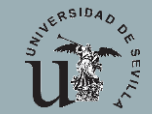

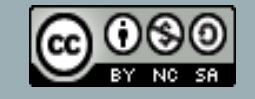

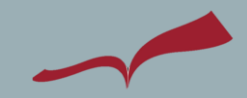

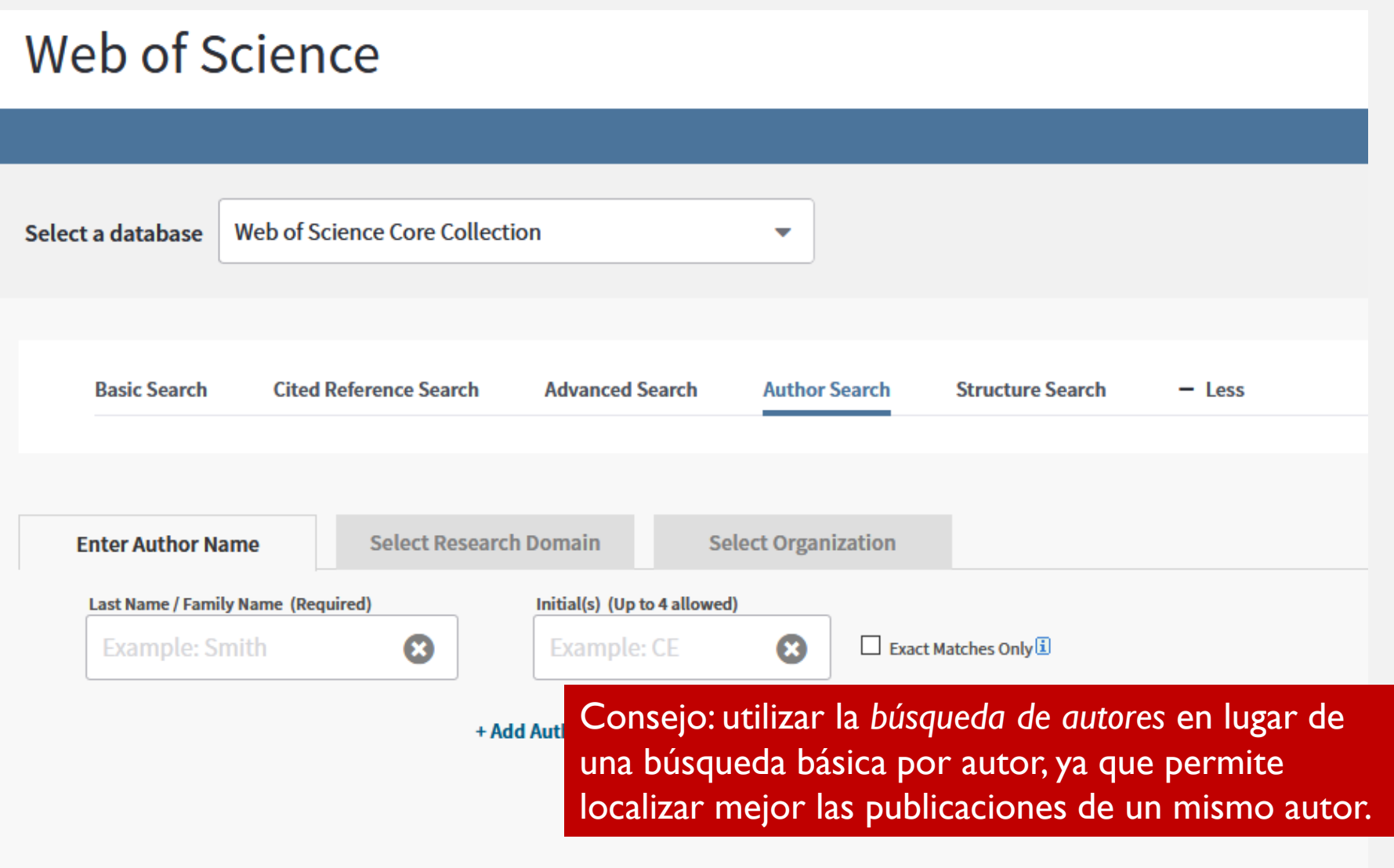

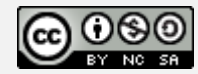

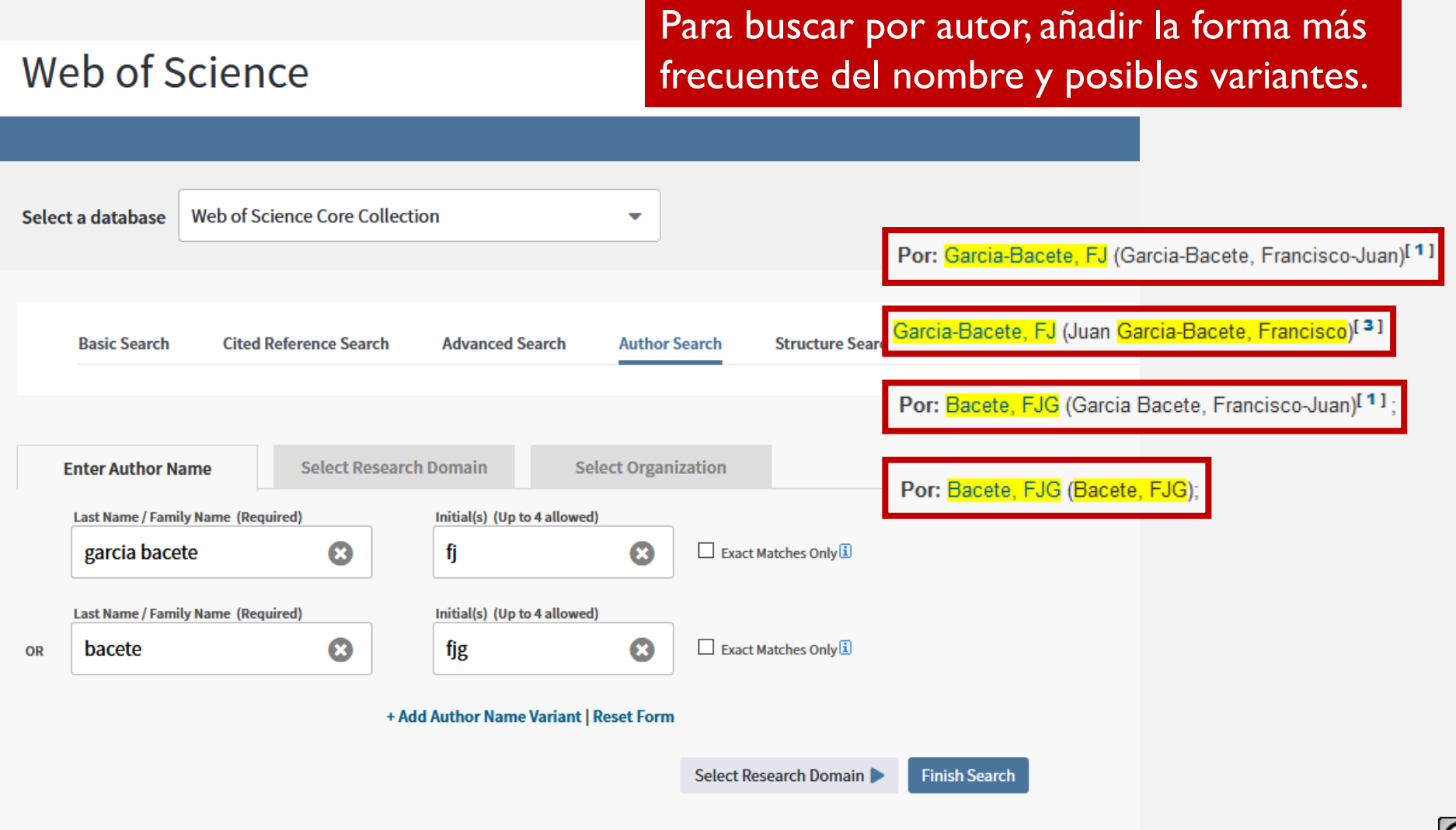

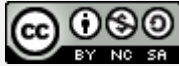

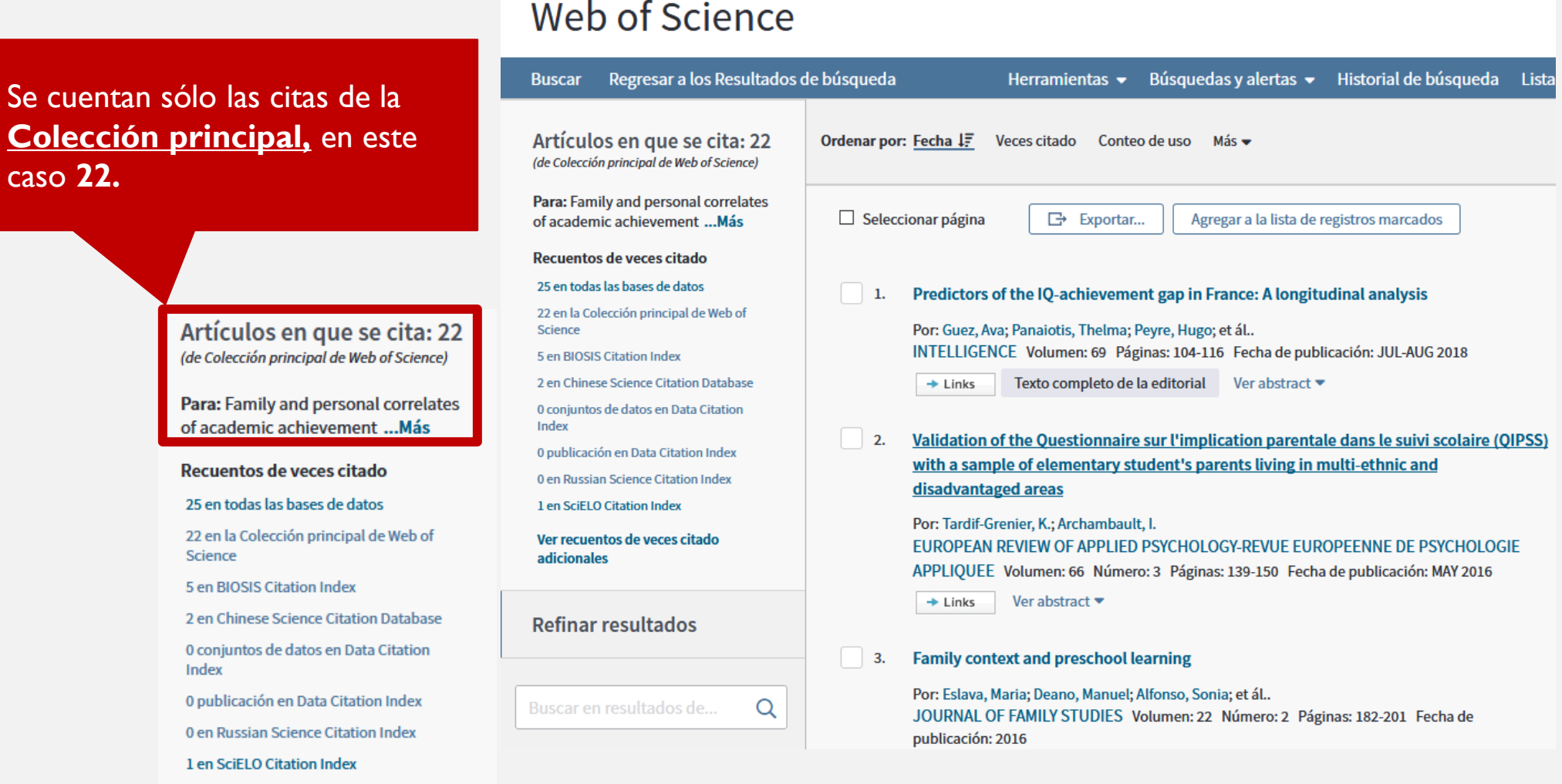

caso **22.**

Science

Index

adicionales

Ver recuentos de veces citado

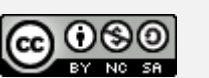

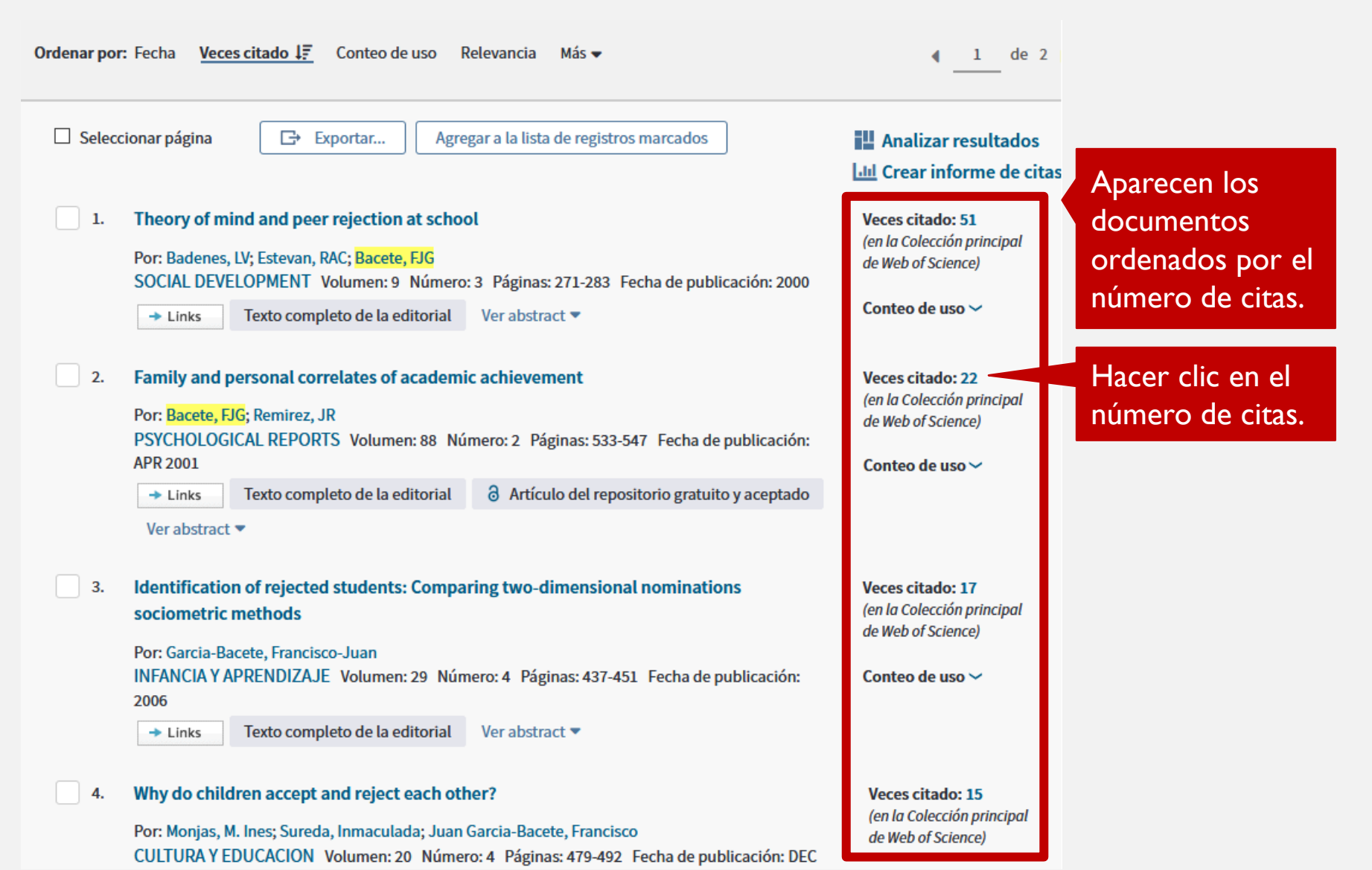

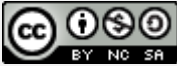

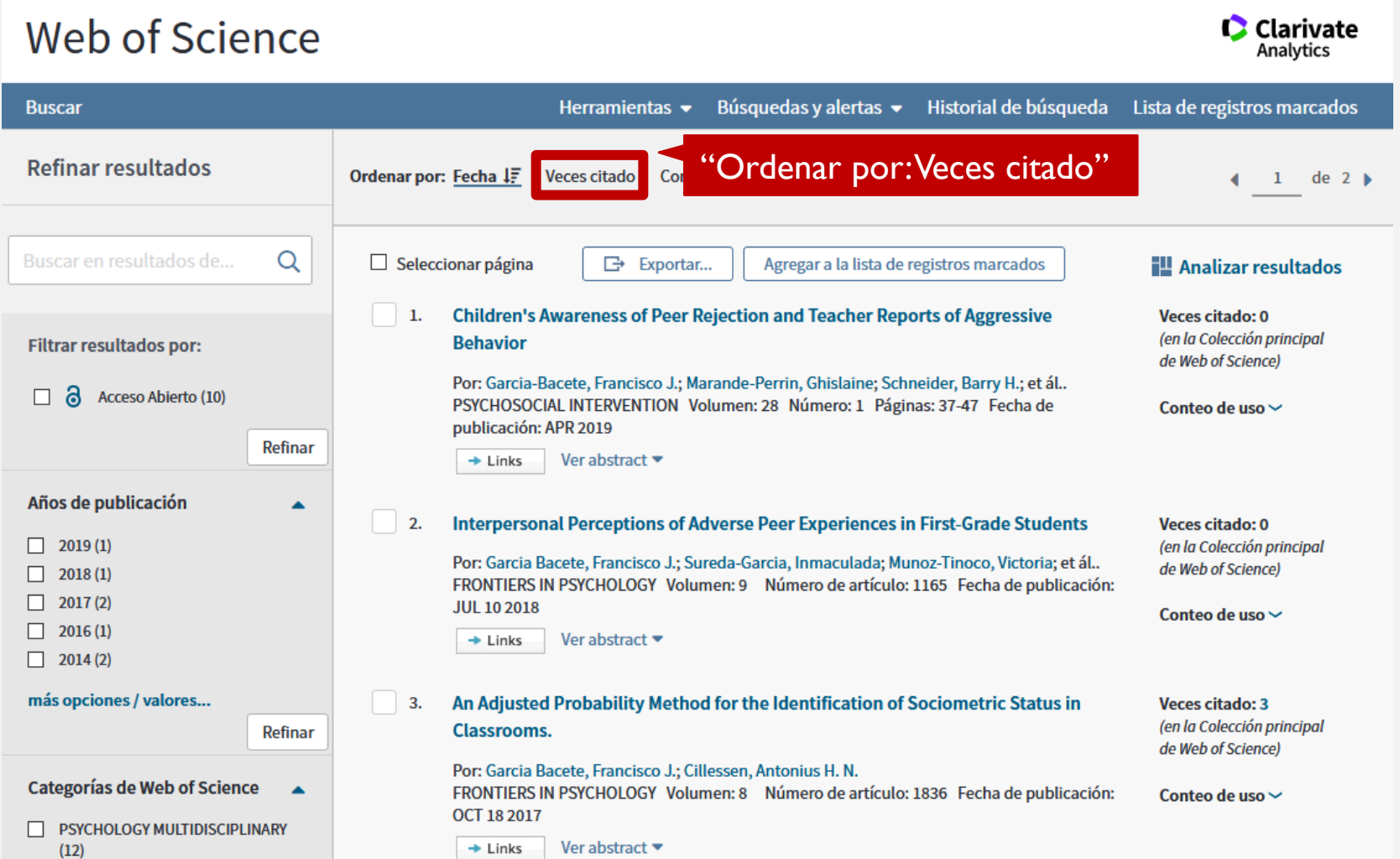

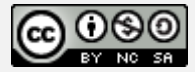

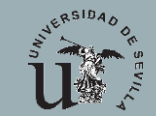

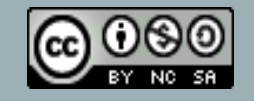

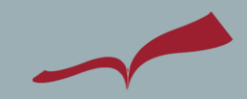

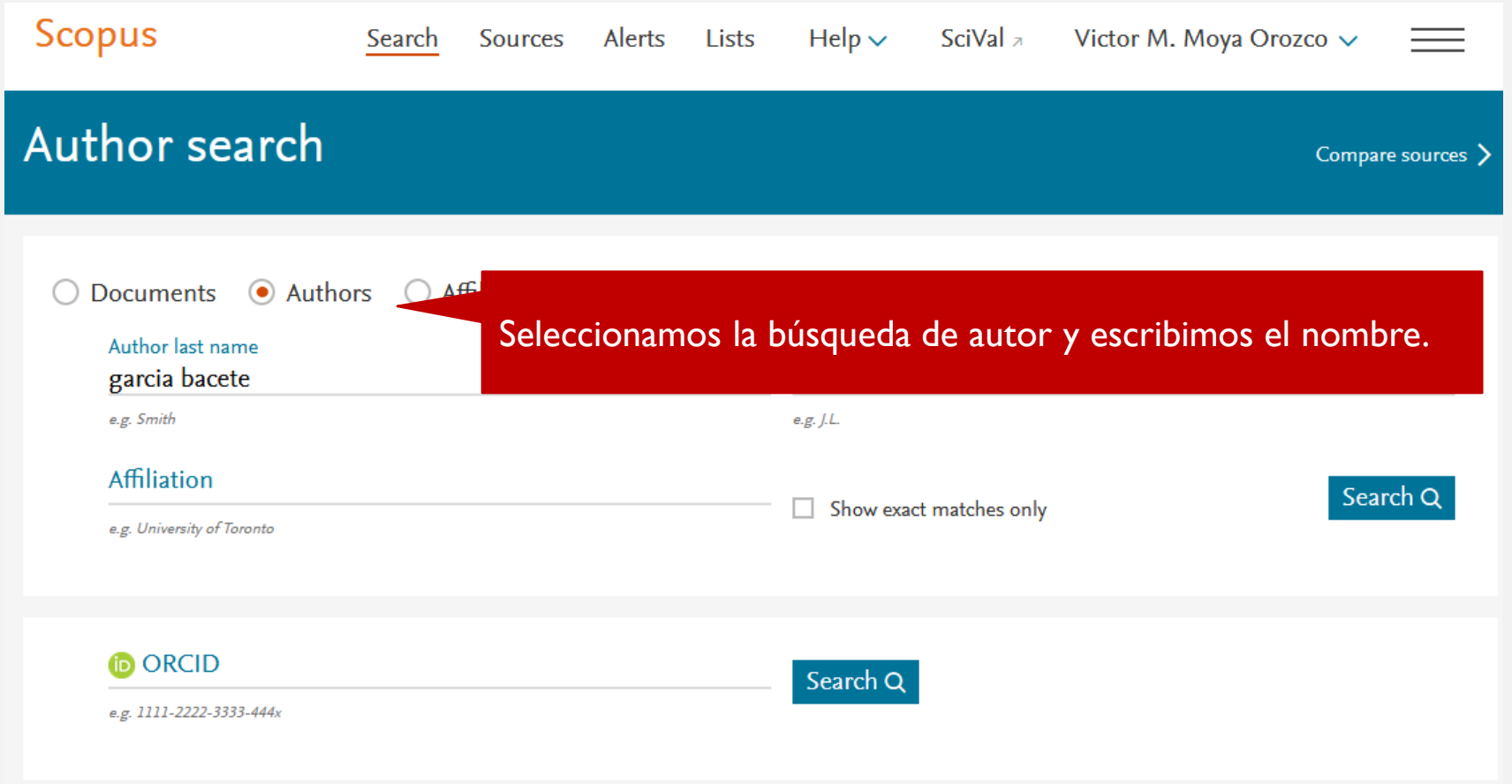

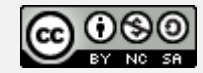

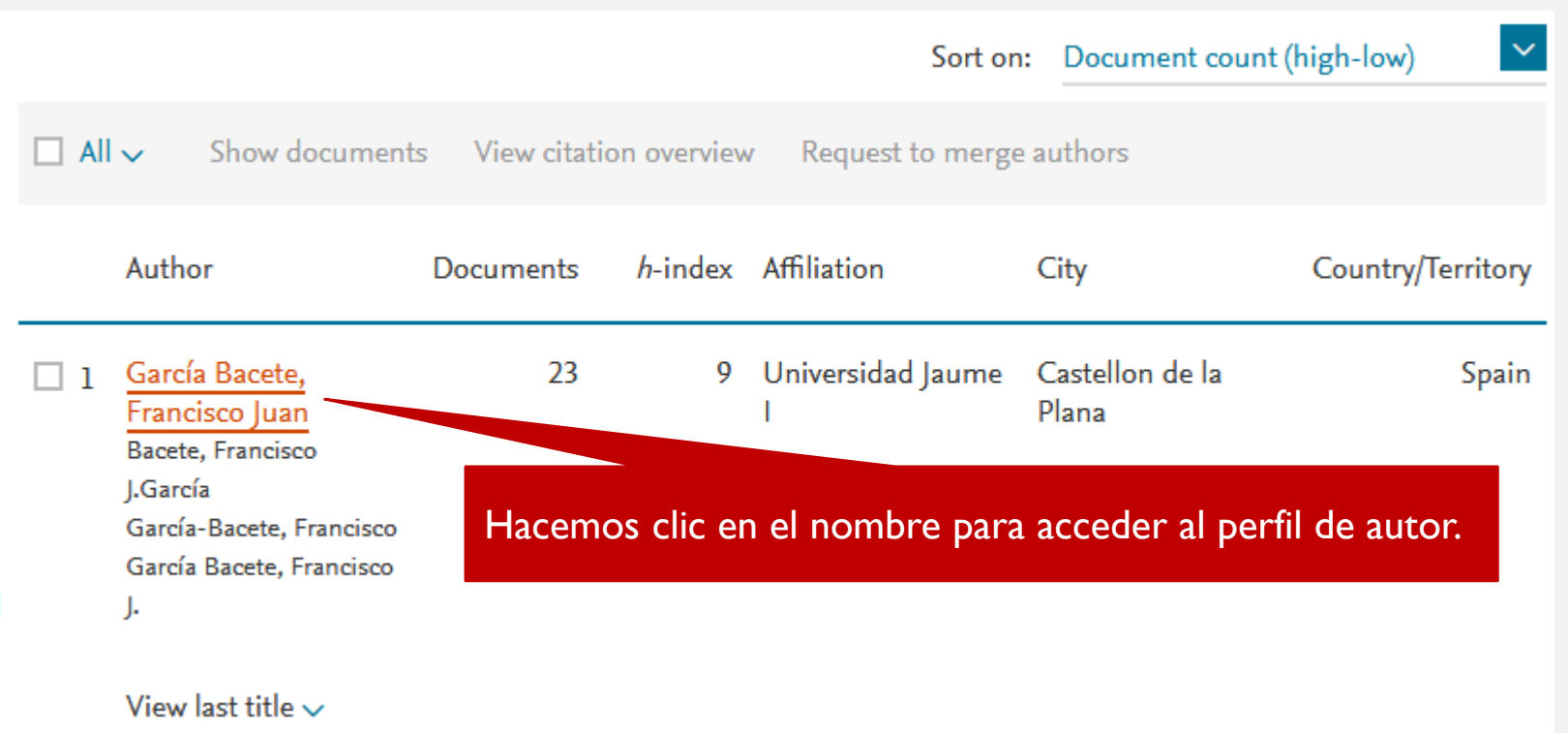

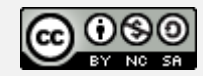

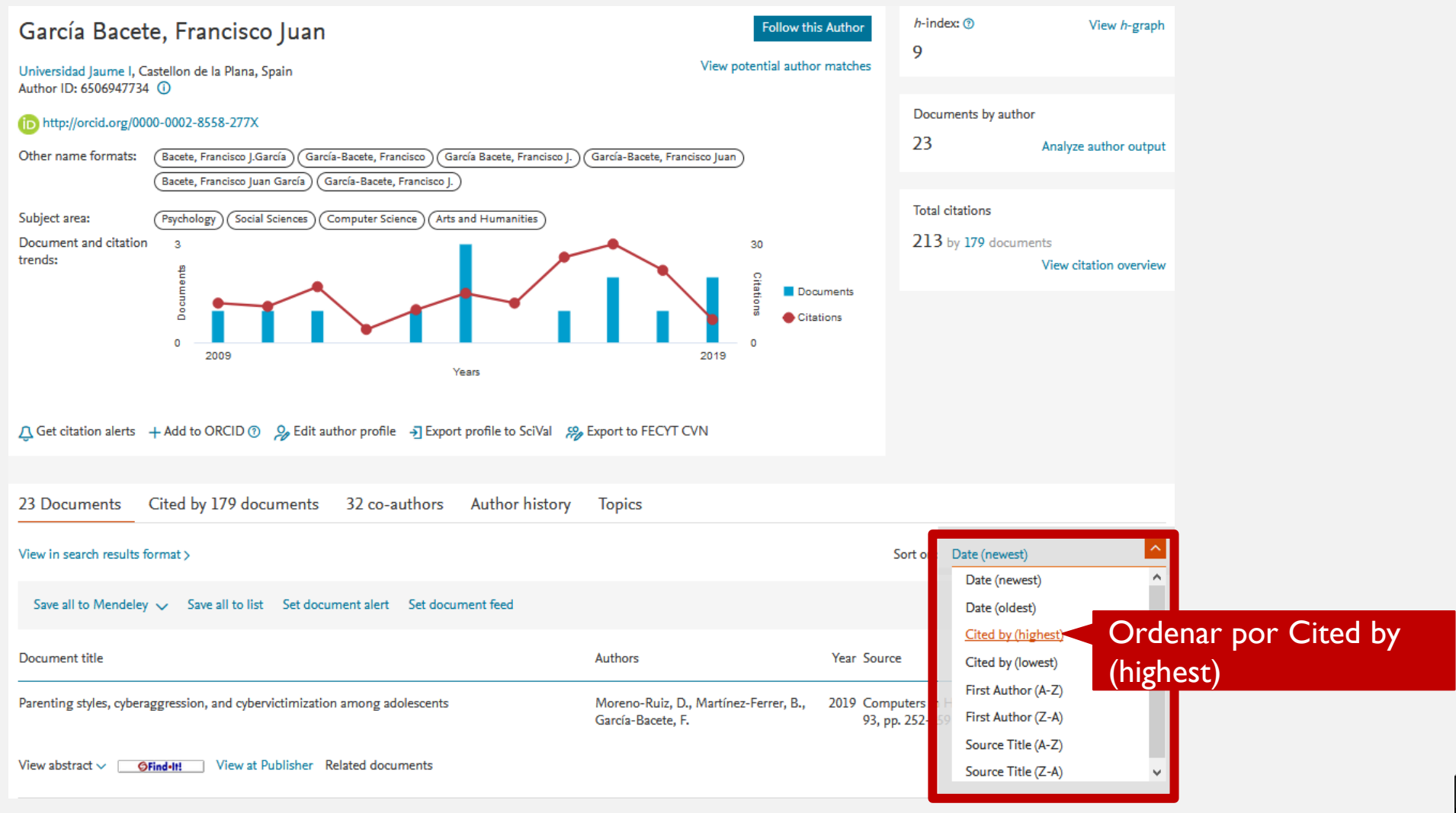

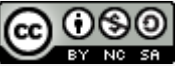

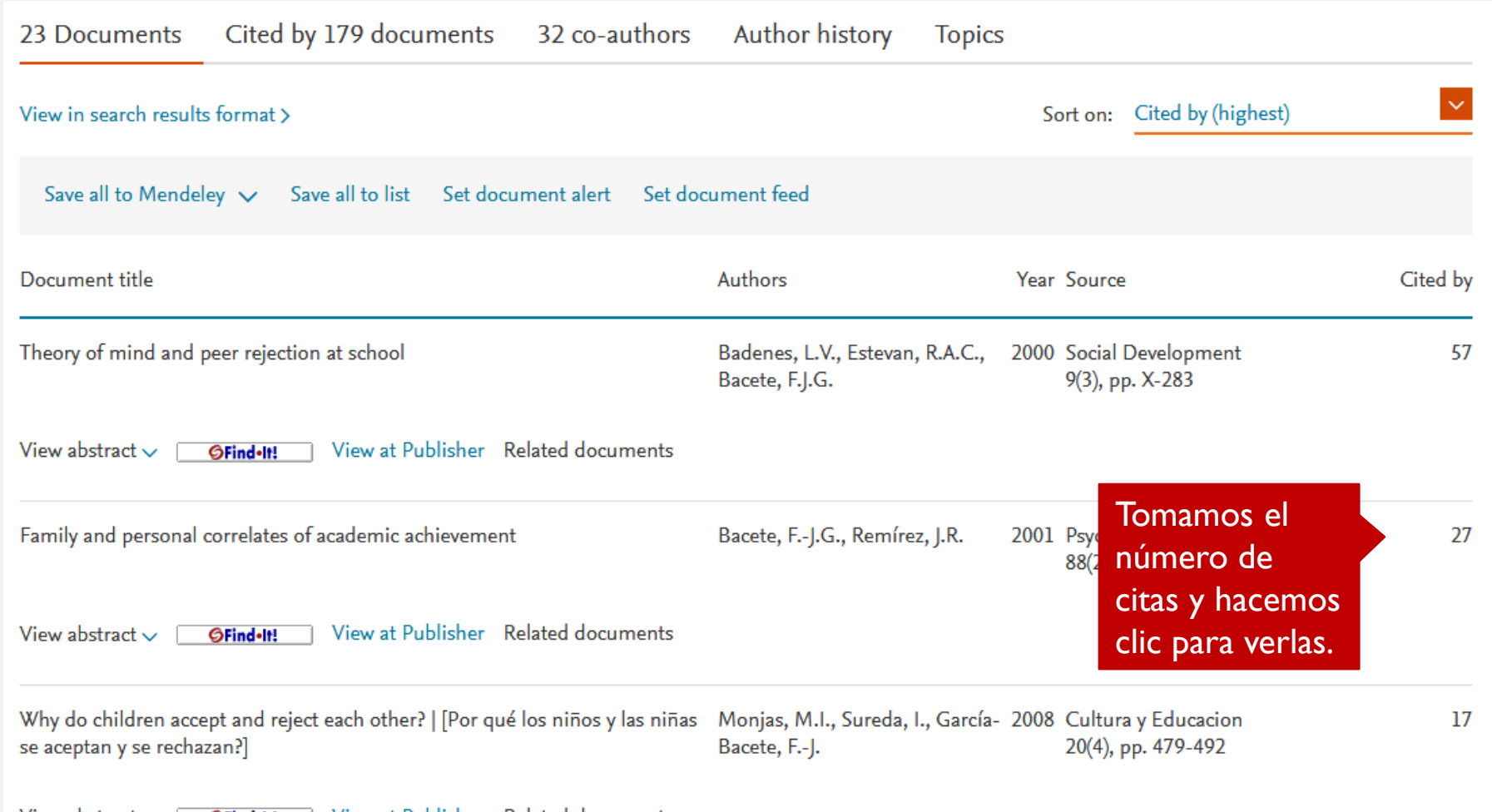

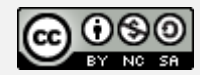

View abstract  $\sqrt{\frac{1}{10}}$  OFind-II: View at Publisher Related documents

#### 27 documents have cited:

Family and personal correlates of academic achievement

Bacete F.-J.G., Remirez J.R.

(2001) Psychological Reports, 88 (2), pp. 533-547.

### Combinaremos estas 27 citas con las obtenidas en WoS y con las Google Académico para rellenar

el campo "**Citas totales"**

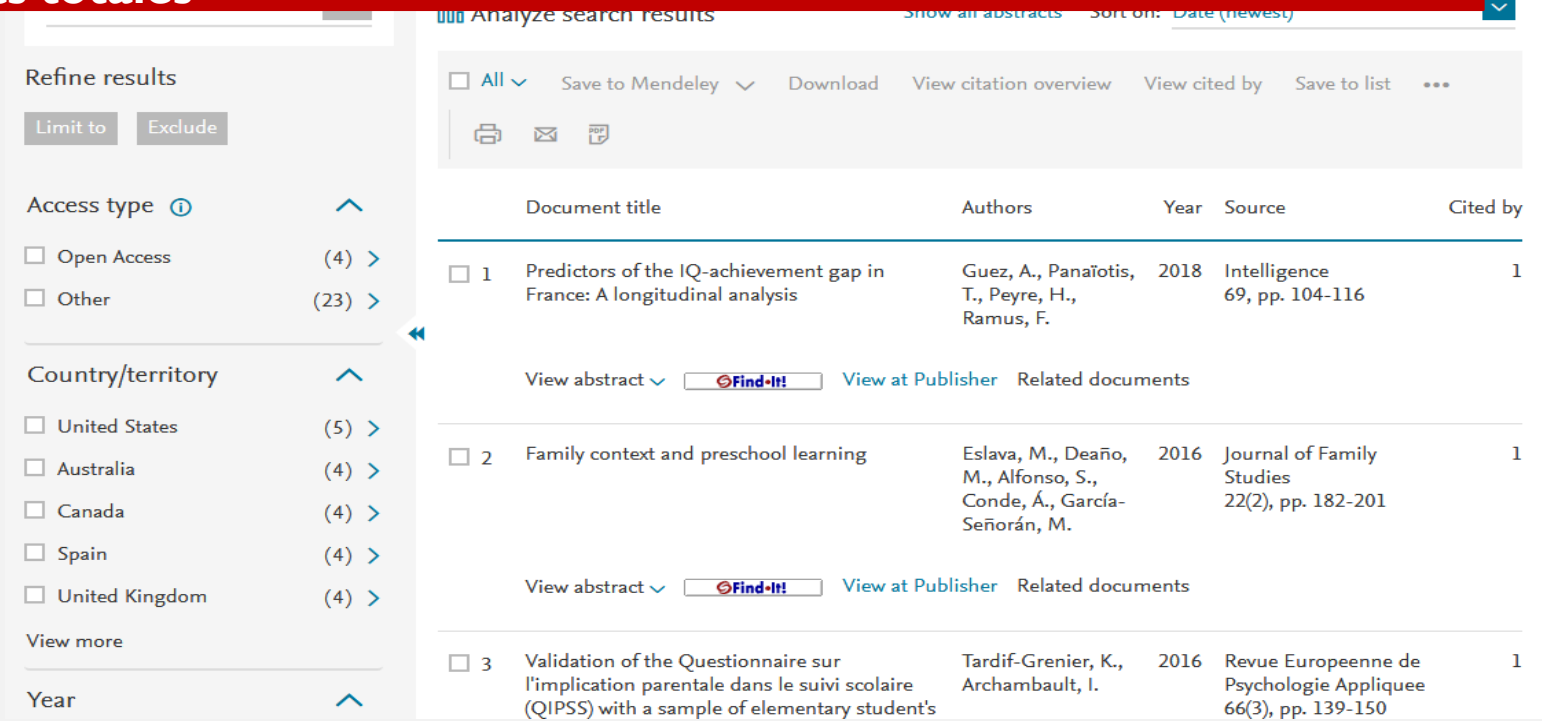

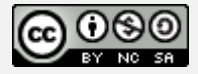

# BUSCAR CITAS GOOGLE ACADÉMICO

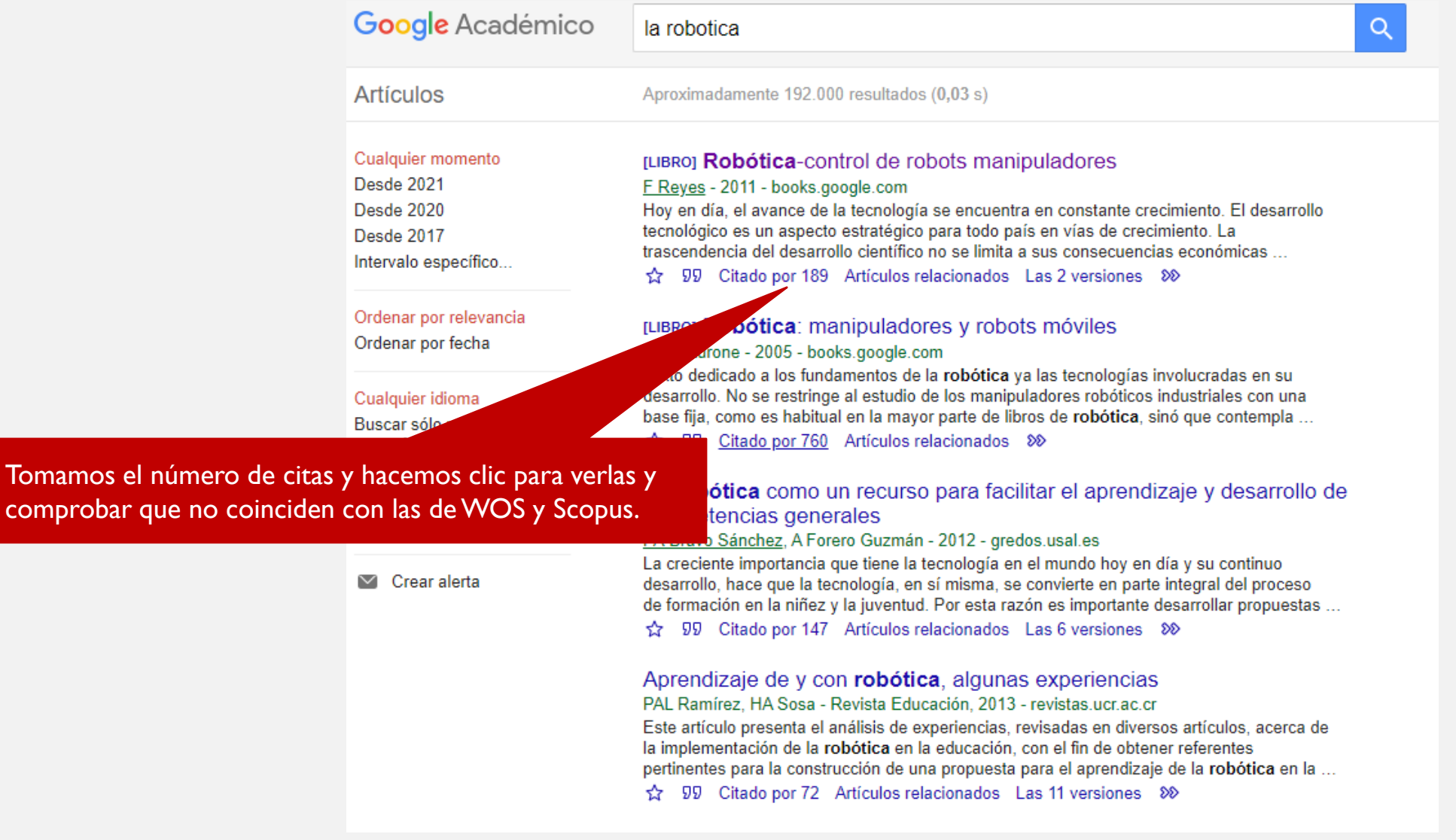

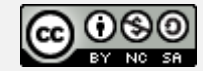

<https://guiasbus.us.es/google-scholar-citations>

# BUSCAR CITAS. LOCALIZAR CITAS PERDIDAS

AUTORES - LOCALIZACION DE LA POSIBLES VARIANTES DE INDIZACION

¿Para qué?:

- Localización de LA PRODUCCION CIENTIFICA (Búsqueda por autor)
- Localización de POSIBLES CITAS a obras de un autor:
	- O "Búsqueda de Referencias Citadas" (WOS)
	- O En el campo "Reference" (donde se acumula la Bibliografía) en el resto de la Bases de datos

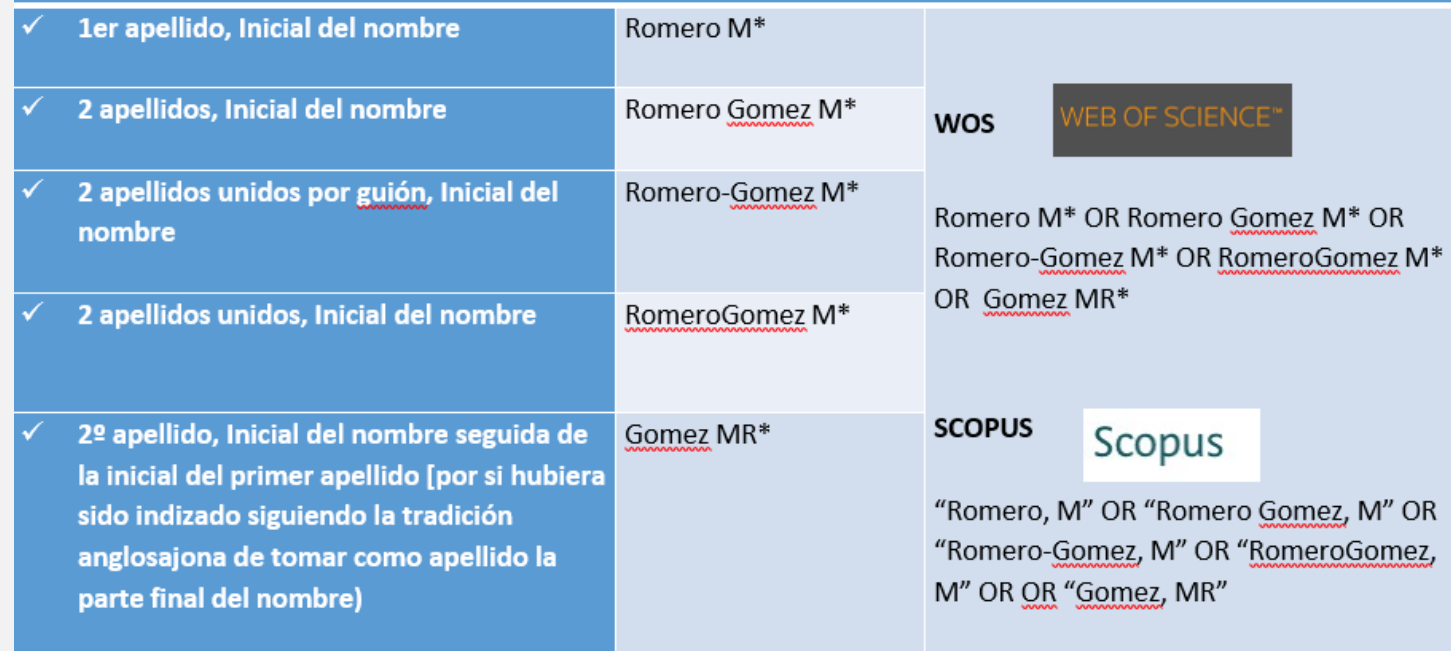

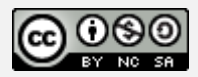

# INDICIOS DE CALIDAD PARA LIBROS (ÍNDICES, CITAS, RESEÑAS

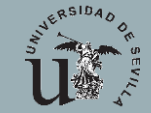

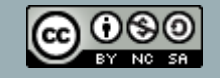

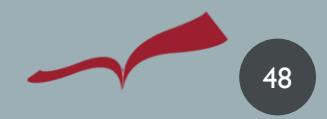

## ÍNDICES DE CALIDAD DE LIBROS EN PRISMA

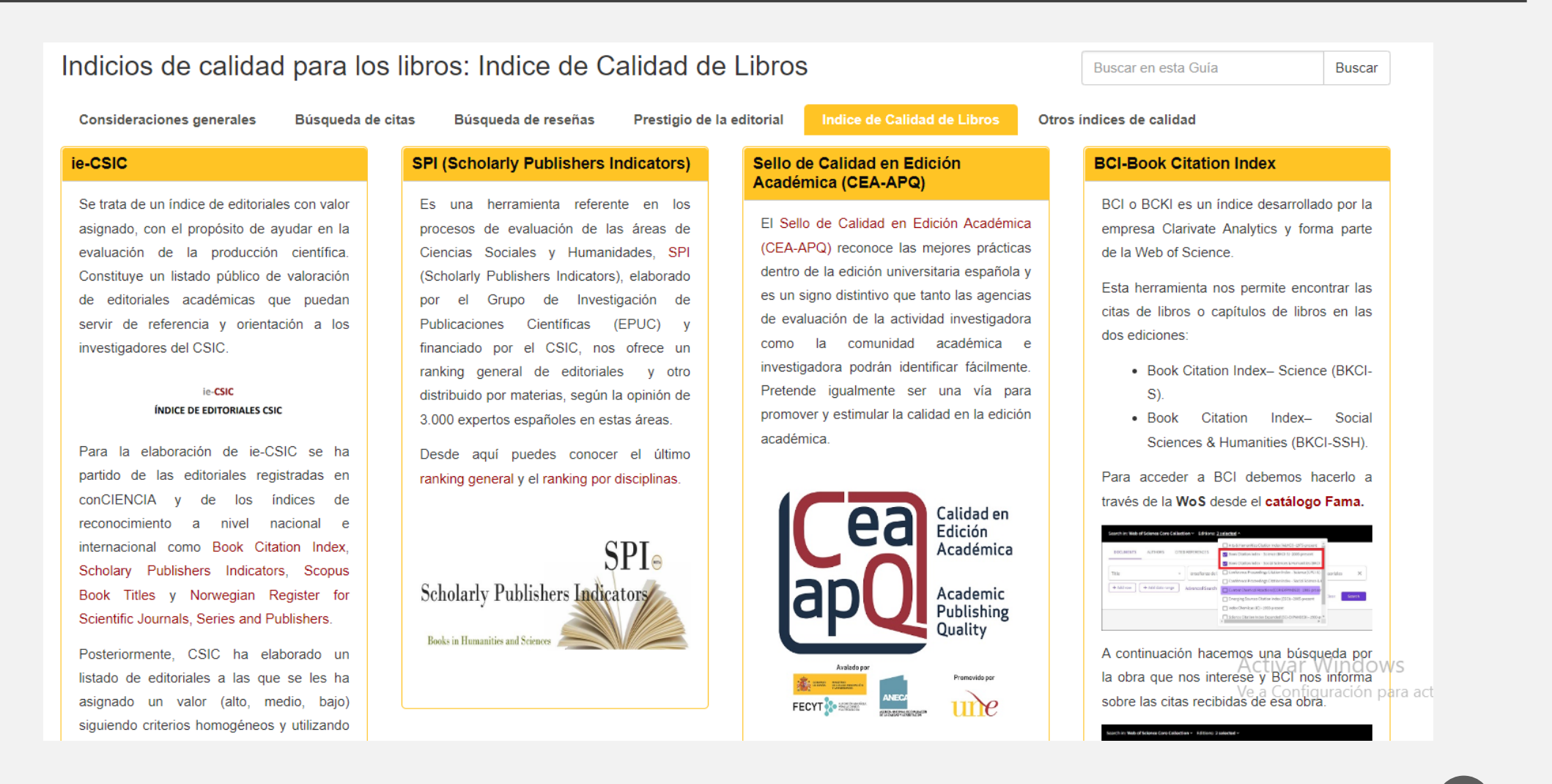

# **SPI** SCHOLARLY PUBLISHER INDICATORS

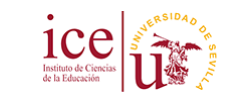

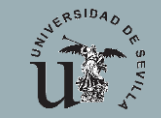

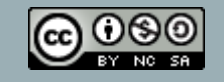

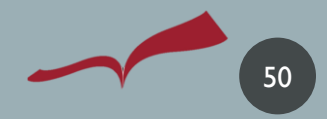

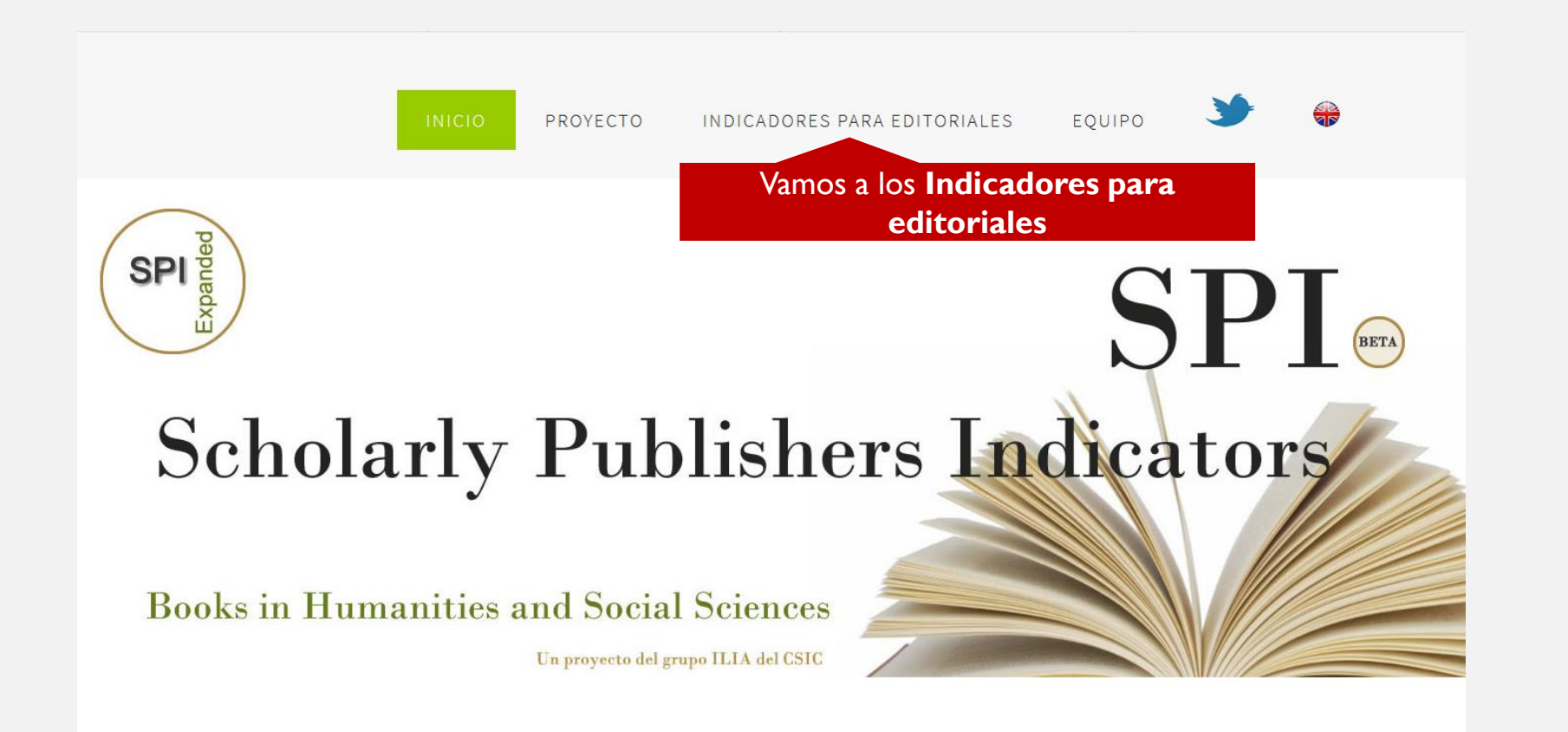

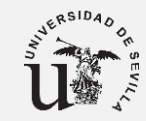

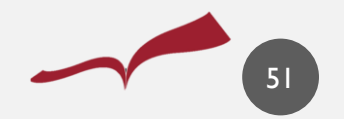

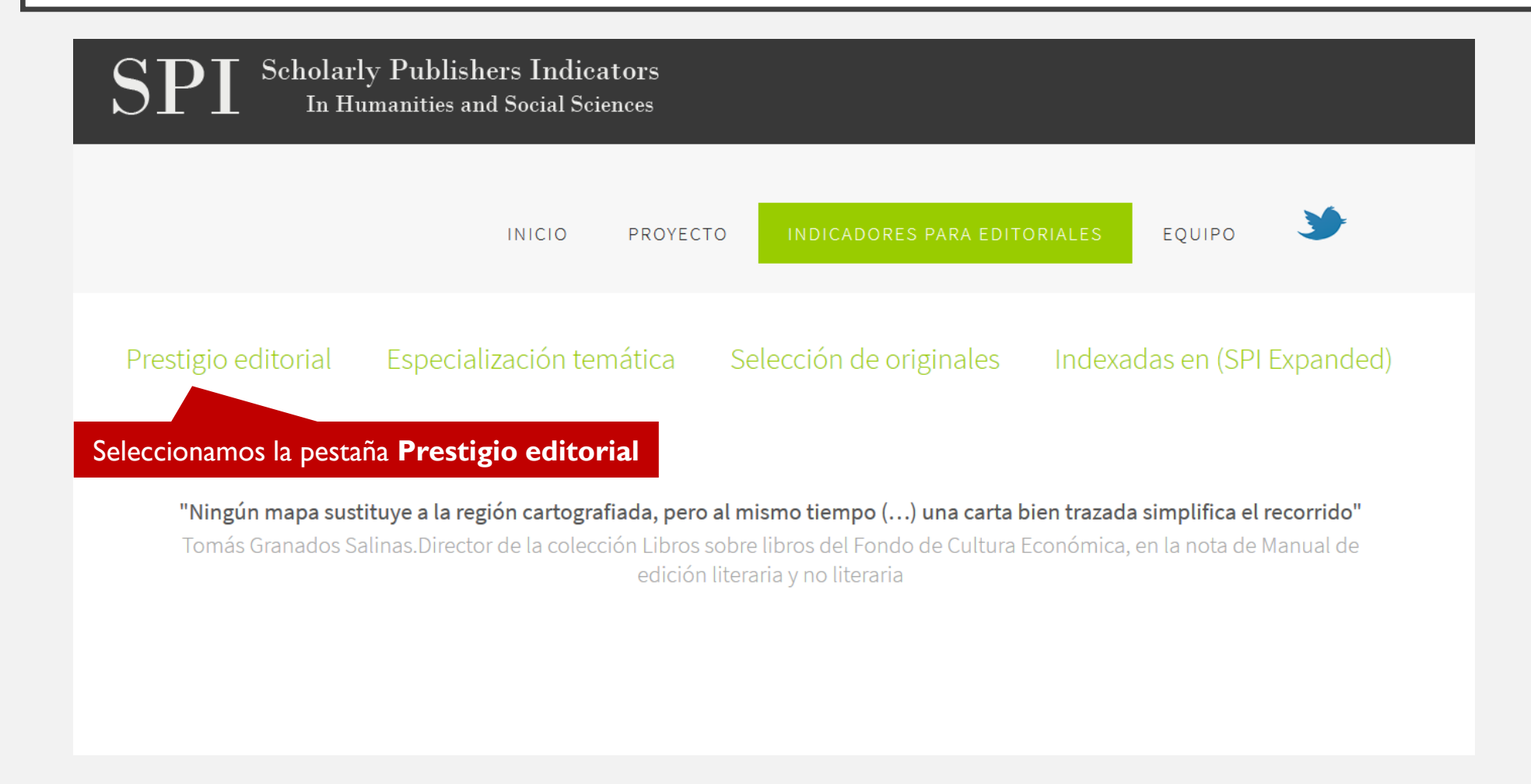

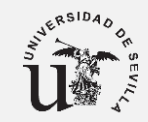

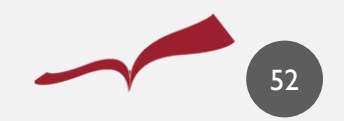

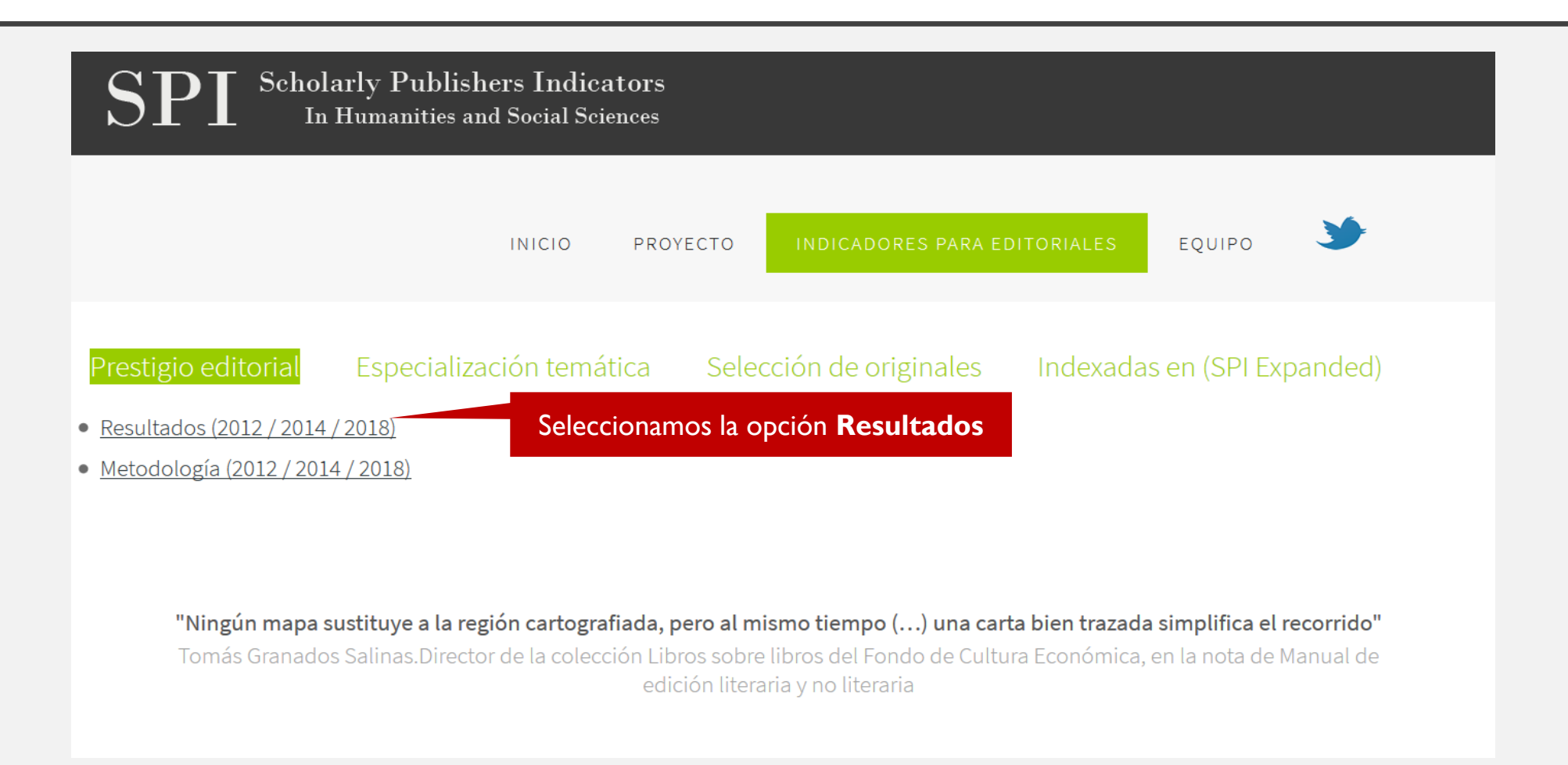

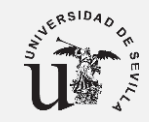

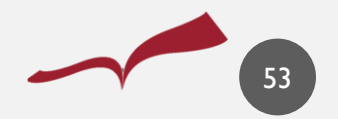

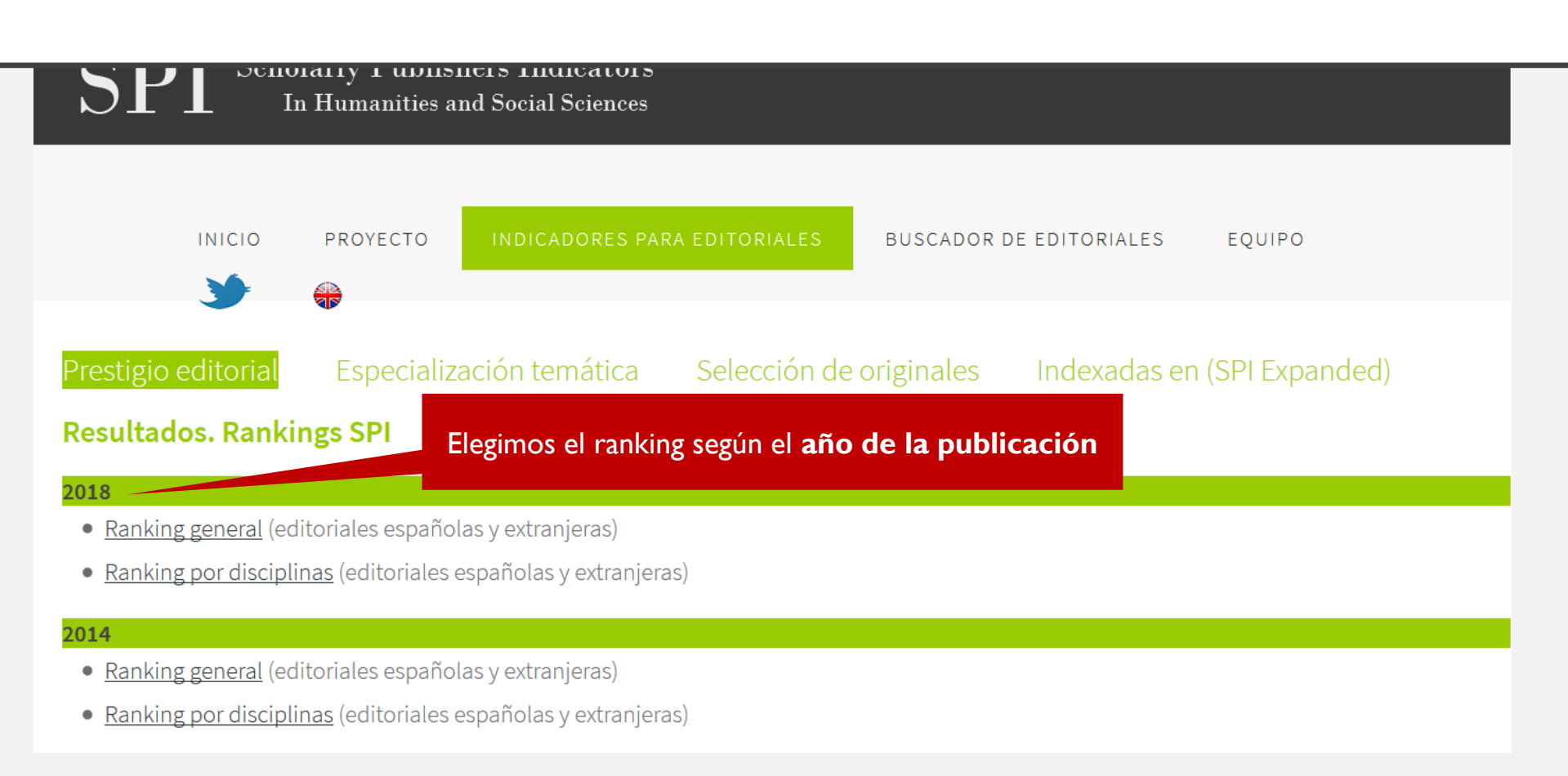

Podemos añadir los datos tanto del **Ranking general** como del **Ranking por disciplinas**

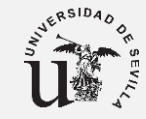

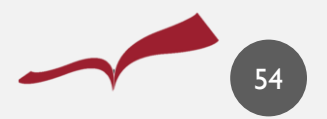

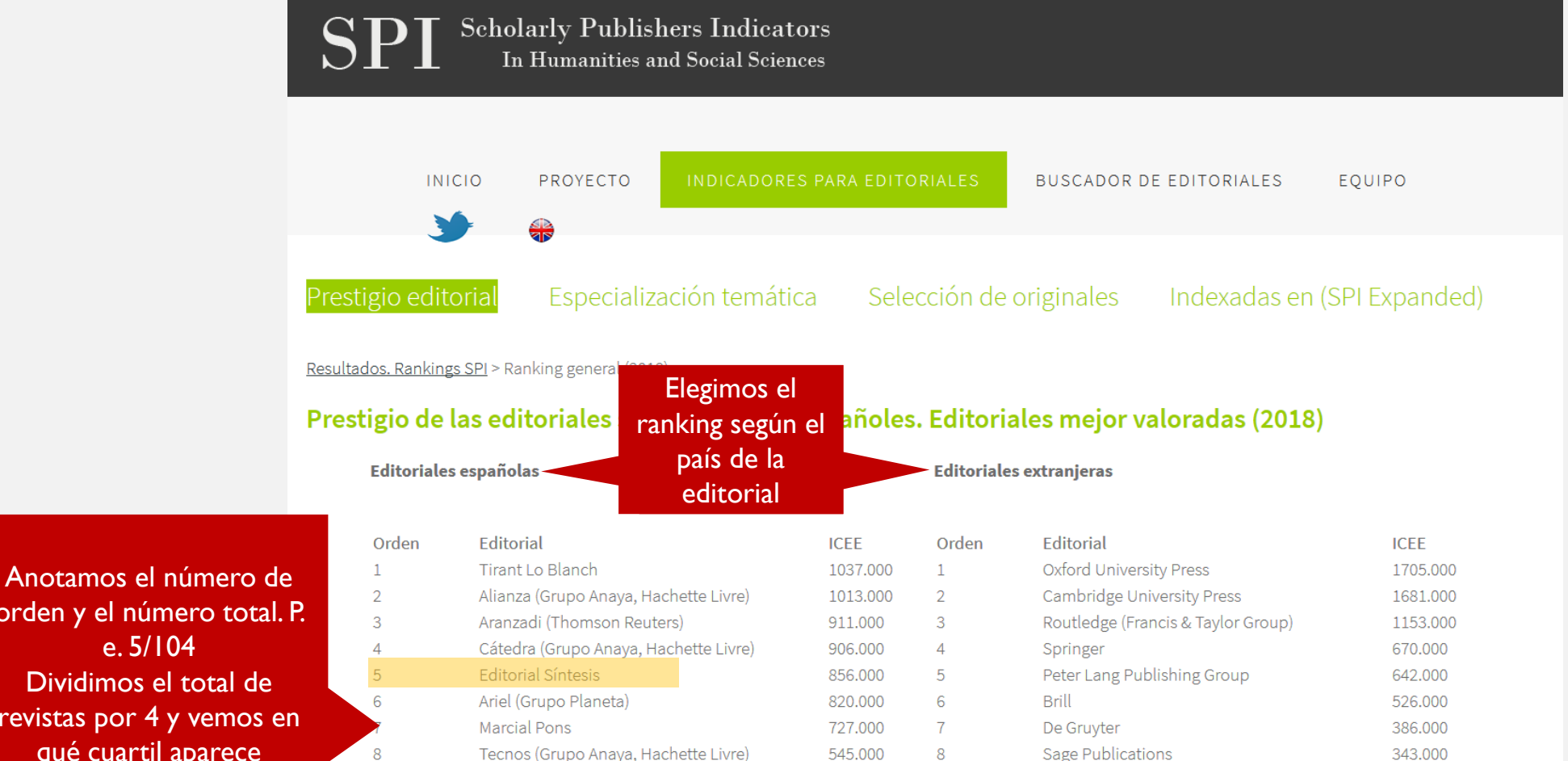

orden y el número total. P. e. 5/104 Dividimos el total de revistas por 4 y vemos en qué cuartil aparece

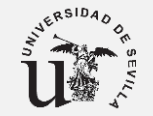

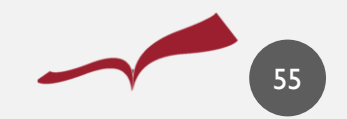

# OTRAS FUENTES PARA CONOCER EL PRESTIGIO EDITORIAL

### - [Sello CEA](http://www.selloceaapq.es/) (Calidad en Edición Académica) de la UNE

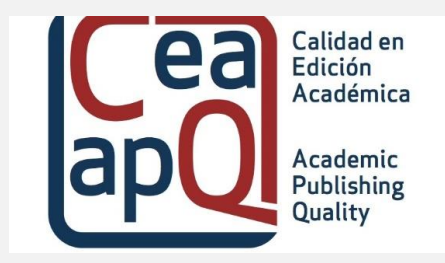

- [Bibliometric Indicators for Publis](https://guiasbus.us.es/c.php?g=172364&p=5002870)hers.
- [Publisher Scholar](http://www.publishers-scholarmetrics.info/ciencias-sociales/) Metrics
- **[Book Publisher Library Metrics](http://www.librarymetricsforbookpublishers.infoec3.es/layout.php?id=ranking&materia=Educaci%C3%B3n)**
- BCI-Book Citation Index
- **[IE-CSIC](https://guiasbus.us.es/c.php?g=172364&p=5002870)**

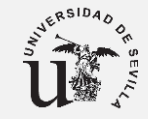

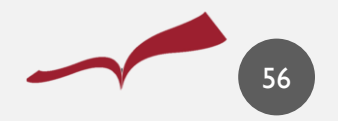

# CITAS DE LIBROS

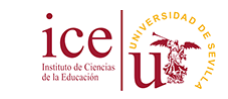

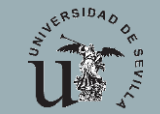

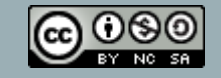

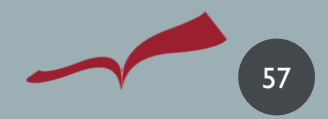

## CITAS DE LIBROS EN PRISMA

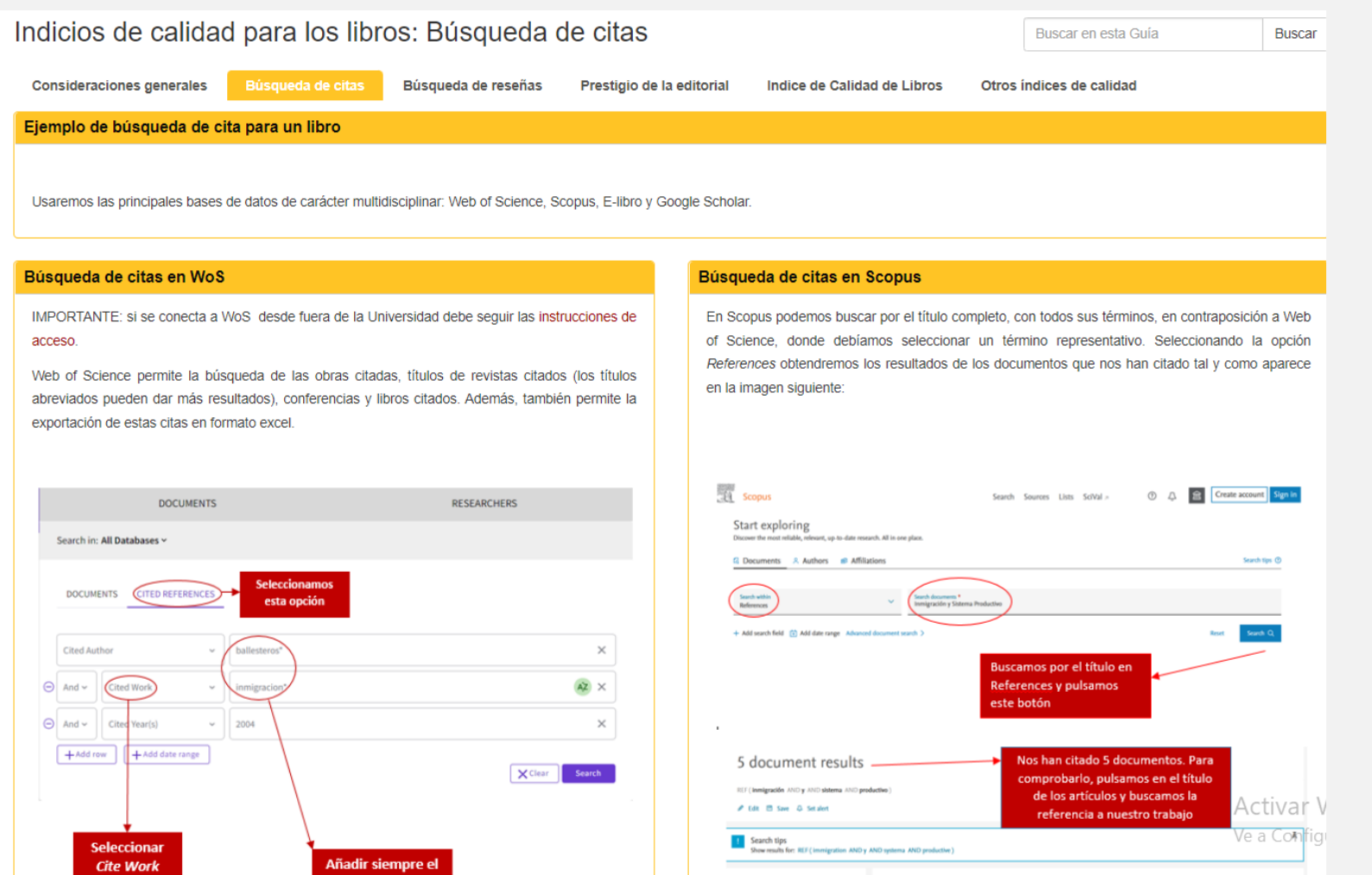

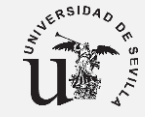

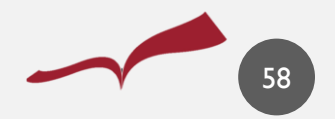

<https://guiasbus.us.es/calidadlibros/citas>

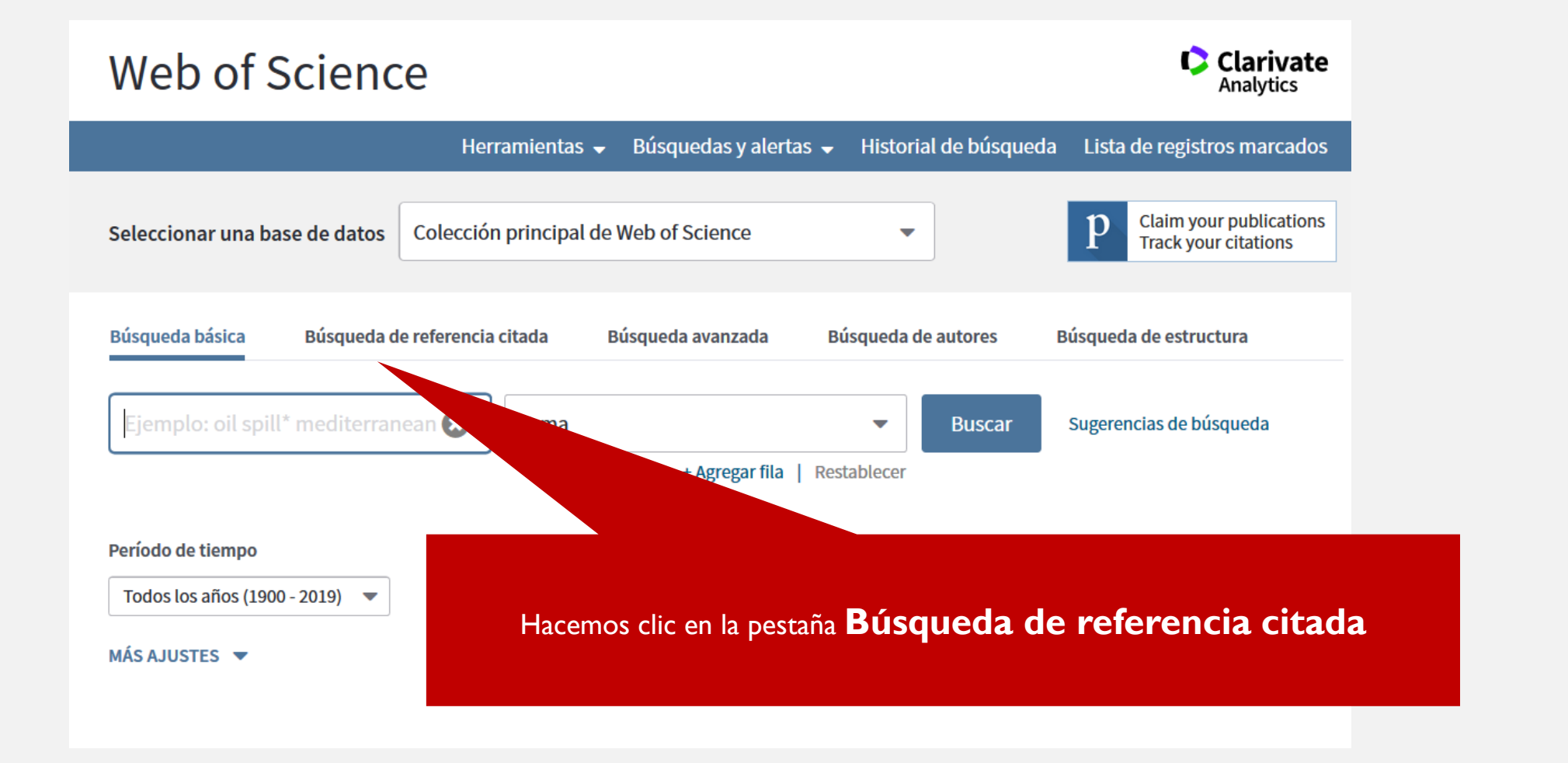

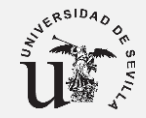

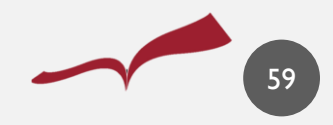

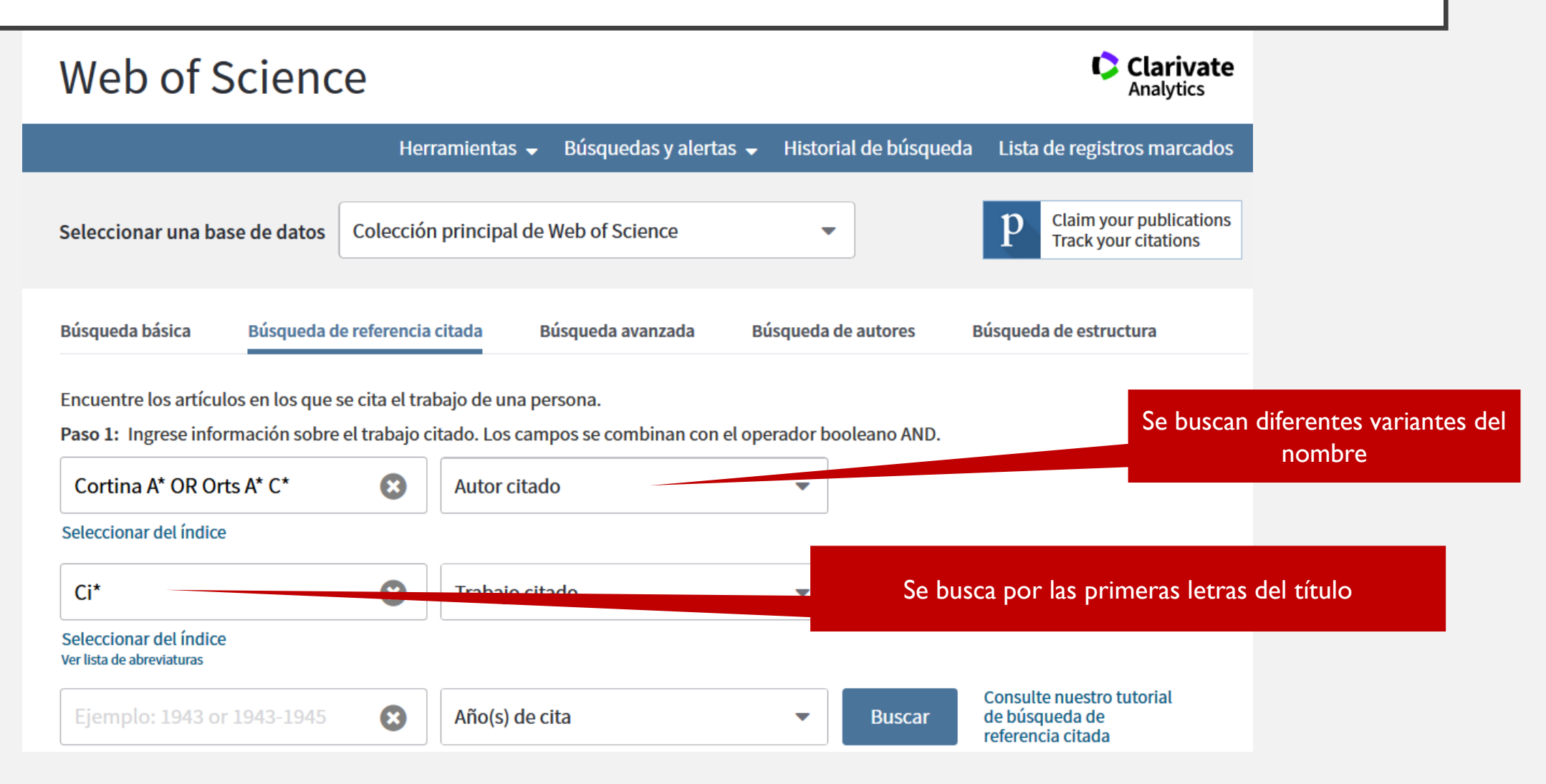

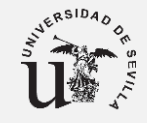

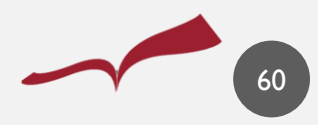

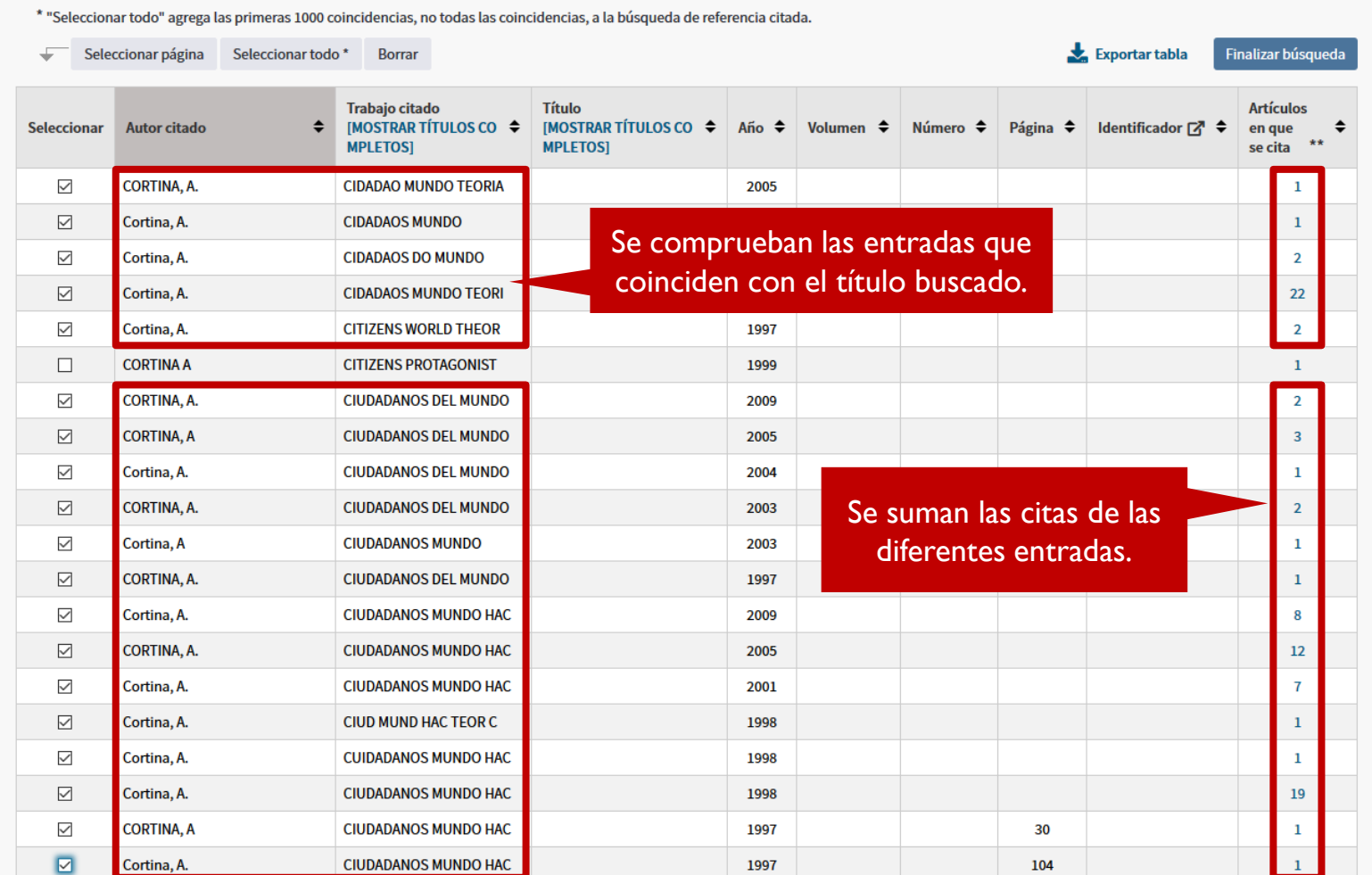

CRSIDAD I.

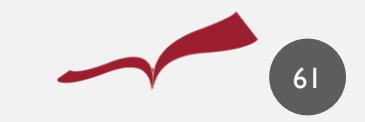

Se muestra el total de citas recibidas en la **Colección principal**.

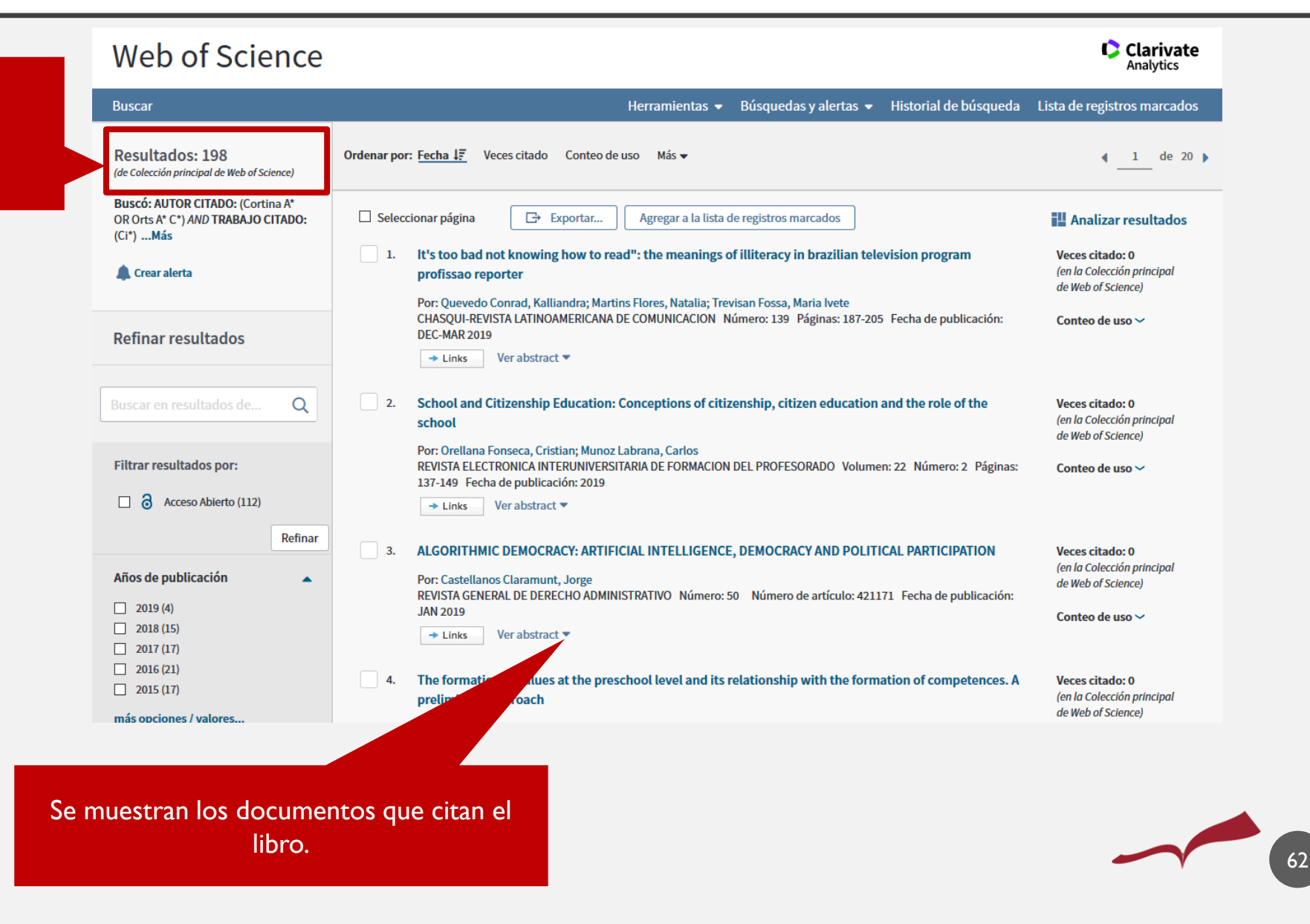

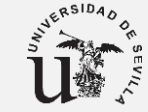

# OTRAS FUENTES DE CITAS PARA LIBROS

[Otras fuentes de citas para libros](https://guiasbus.us.es/calidadlibros/citas):

- [Scopus:](https://fama.us.es/permalink/34CBUA_US/nhtkp3/alma991013077209104987)
- Citas perdidas: <https://guiasbus.us.es/humanidadesinvestigacion/informesscopus>
- **[Google Scholar](https://scholar.google.es/) Citations**
- [Google Books](https://books.google.es/)
- Bases de datos especializadas

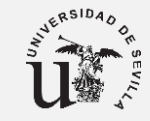

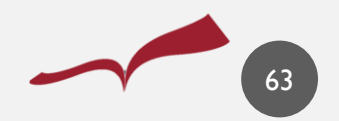

# EJEMPLO DEL CAMPO "OTROS INDICIOS" (OTRA INFORMACIÓN)

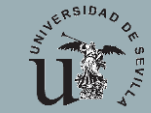

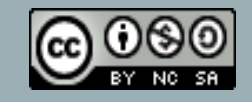

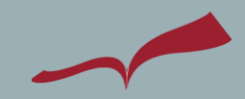

# OTROS INDICIOS DE CALIDAD (OTRA INFORMACIÓN)

Sirve para consignar todos aquellos indicios de calidad que no se hayan consignado en los campos correspondientes: base de datos de indexación, índice de impacto, posición, etc.

Se debe añadir **tanto en el apartado de publicaciones con ICR como en el apartado de publicaciones sin ICR.** 

- Información sobre la revista (contextualización).
- Otros índices de calidad relativos.
- Bases de datos de citas.
- Otros sistemas de evaluación.
- Indización en bases de datos especializadas o multidisciplinares.

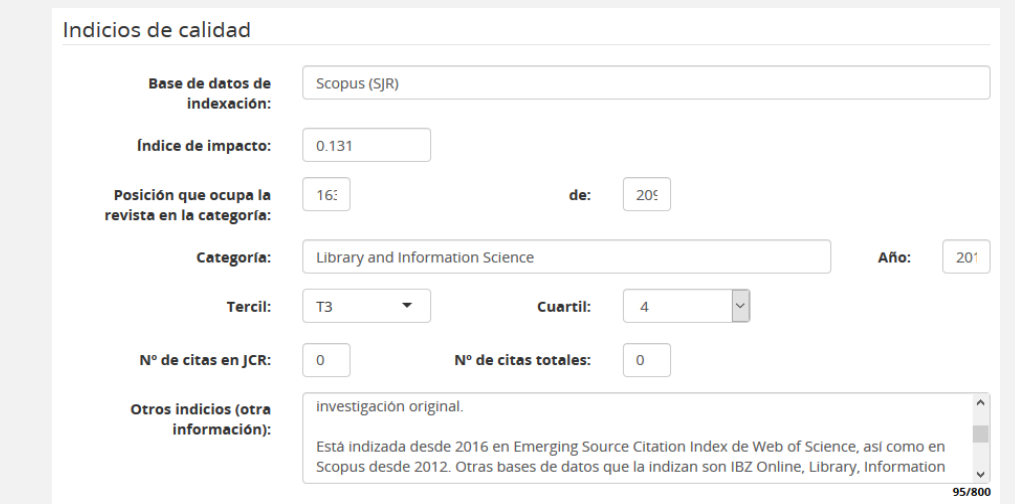

#### **Otros indicios (otra** información):

BiD es una revista científica de acceso abierto especializada en información y documentación. Editada desde 1998, BiD es una publicación que dispone de un sistema de evaluación externo (double-blind peer review) y los trabajos publicados en BiD comunican resultados de investigación original.

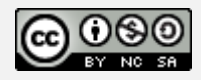

### RECURSOS PARA COMPLETAR EL CAMPO OTROS INDICIOS, DE LAS PUBLICACIONES SIN ÍNDICES DE CALIDAD RELATIVOS

Estos datos se incluyen en el campo "**Otros indicios**" que suelen ofrecer las solicitudes de convocatorias de evaluación de la actividad investigadora.

- [CARHUS Plus+ 2018](http://miar.ub.edu/indizadaen/1134-3478/carhus2018) (especificar la categoría: A, B, C, D)
- [LATINDEX. Catálogo v2.0 \(2018\)](http://miar.ub.edu/indizadaen/1134-3478/latindex) (especificar la categoría y las características que cumple).
- [Sello de calidad FECYT](http://miar.ub.edu/indizadaen/1134-3478/fecyt) (posición, cuartil y puntuación)
- Directory [of Open Access Journals](http://miar.ub.edu/indizadaen/1134-3478/doaj) (DOAJ): recoge revistas de OA que utilizan sistemas de calidad, indicar si está indizada.
- [ERIHPlus](http://miar.ub.edu/indizadaen/1134-3478/erihplus), indicar si está incluida y la fecha de inclusión.
- [REDIB. Red Iberoamericana de Innovación y conocimiento científico](http://miar.ub.edu/indizadaen/1134-3478/redib)

→ En [MIAR](http://miar.ub.edu/) [se recoge todos estos productos \(indicar el ICDS del año de la publicación\), salvo CIRC, CiteScore, Journal](http://www.journal-scholar-metrics.infoec3.es/layout.php?id=home) **Scholar Metrics** 

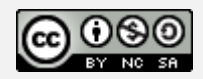

# EJEMPLO CAMPO "OTROS INDICIOS"

- La revista XXXXXX es una revista de **carácter interdisciplinar**, dedicada al ámbito educativo y cuyos documentos son accesibles de manera abierta libremente, por lo que el usuario puede descargar y hacer uso de ellos sin ningún coste adicional.
- Uno de sus primeros y actuales éxitos fue el establecer para la **evaluación de los artículos** el sistema de evaluación de doble ciego "**double-blind peer review**".
- Está **indizada en Scopus**, con un índice de impacto (SJR) de 0.249 en 2018, ocupando la posición 697 de 1.222 (Q3) en la categoría "Education". Asimismo, en la fecha en la que el artículo fue publicado (XXXX) la revista poseía un índice de 0.185, ocupando la posición 761 de 1.227 revistas evaluadas.
- Tiene el **Sello FECYT**, apareciendo en la posición 16 de 66 (Cuartil 1) en el ranking de revistas con sello Fecyt, con una puntuación de 37.87.
- **Está indizada en Journal Scholar Metrics**, con un,….
- Está indizada en las **bases de datos especializadas** EBSCO Education Source, ERIC (Education Resources Information Center).
- Además, está indizada en **Dialnet Métricas,** con un índice de impacto 0.574 en 2016, ocupando la posición 28 de 211 (Cuartil 1), correspondiente a la categoría "Educación".

#### **CONTEXTUALIZAR**

De esta publicación, hay que destacar que, en la misma base de datos de Dialnet Métricas, del total de 50 autores de los trabajos publicados en la revista XXXX, la autora de este aparece entre los autores más citados, ocupando la posición 23 de un total de 50, con un total de 24 citas emitidas por otros autores en revistas de reconocido impacto, como son: XXXXX

- Aparece en la base de datos **Emerging Source Citation Index** de la Colección Principal de Web of Science. Incluir el nuevo índice Journal Citation [Indicator](https://www.recursoscientificos.fecyt.es/noticias/jounal-citations-reports-2021-nuevo-contenido-y-nueva-m%C3%A9trica)  $(ICI)$
- · Es evaluada por otros sistemas de evaluación de calidad, estando incluida en Latindex, tanto en el Catálogo v1.0 (2002-2017) en el que cumplía 34 de las 36 características necesarias para estar en el mismo, y en el Catálogo v2.0 (2018-), en el que cumple 32 de las 38.
- También **esta indizada en DOAJ y en MIAR** se puntúa la visibilidad de esta revista con un ICDS de 9.8.

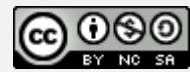

## RECOMENDACIONES

- Si en el año en que publicamos no está incluido en JCR o SJR, se puede poner el del **año anterior** o posterior. Hay que comentarlo en el campo *Otros indicios*.
- Se contempla una **ventana de 5 años**, sin ICR para incluir datos de una publicación (impacto), pero hay que mencionarlo en el campo **Otros indicios**
- **Hasta 4 autores no se penaliza**, se le va restando en función de un mayor de coautores. [Co-autor,](http://www.coauthorindex.info/layout.php?id=inicio) nos puede servir para conocer la media del número de autores de una revista, para justificar si son más de los recomendados.
- No penaliza si optamos por una **categoría diferente a nuestra área**, si está mejor posicionada nuestra publicación.
- Cuando busquemos las **citas, introducir el título del artículo en inglés** para buscarlos en los recursos de información.
- Conviene crearse alertas en **WOS**, SCOPUS, para saber quien nos está citando.
- Si obtenemos citas de nuestras publicaciones de diferentes recursos, tenemos que comprobar que no se repiten, **eliminar las citas duplicadas** para completar el campo **Citas totales.** Podemos tomar los datos desde los enlaces a los recursos de PRISMA peros revisando que no se repiten. Guardar en un documento las referencias de las citas y buscar los títulos en inglés/español por si aparecen duplicadas o se muestran otras citas en otro idioma.

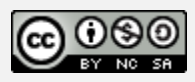

# RECOMENDACIONES

- El campo "Otros indicios" tiene que estar muy bien redactado y organizado, conviene contextualizar la publicación si se puede.
- **Uniformar nuestra firma en nuestras publicaciones**.
- Intentar tener actualizados los diferentes [perfiles de autor](https://guiasbus.us.es/perfilesdeautor): ORCID, Research ID, Author ID (Scopus), Google Scholar y comprobar que no se encuentran duplicados (Scopus) para que se cargue correctamente en PRISMA y no se "pierdan publicaciones".
- Solicitar incluir las publicaciones en Prisma que no aparecen (indicar el DOI), si encontramos que no están recogidas y pueden aportar indicios de calidad.
- Cuidado con las [revistas depredadoras](https://bib.us.es/noticias/no-4-2018-las-revistas-depredadoras) (Principios y directrices....")
- Intentar publicar en abierto. Consultar los [acuerdos tranformativos](https://bib.us.es/estudia_e_investiga/investigacion/publicar/descuentos) de la US y los descuentos con editores.
- Evitar que todas nuestras publicaciones sean editadas por la misma editorial.
- No publicar varios artículos en un mismo número
- No es conveniente compararnos con otros compañeros y sus publicaciones y la evaluación que ha recibido ya que ANECA hace una evaluación global y, a veces, se compensan otros méritos.

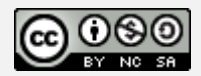

Victoria Santos (Biblioteca de Educación) [vivi@us.es](mailto:vivi@us.es) Sección de Investigación: [Formulario](https://bib.us.es/estudia_e_investiga/investigacion/formulario)

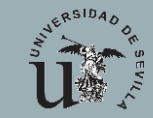

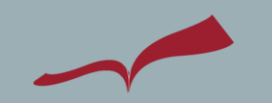